**ANEXO A MODELADO DE LA APLICACIÓN**

## **A. MODELADO DE LA APLICACIÓN**

## **A.1 DESCRIPCIÓN DE LOS CASOS DE USO**

A continuación se hace la descripción detallada de cada caso de uso mencionado en el documento final del proyecto.

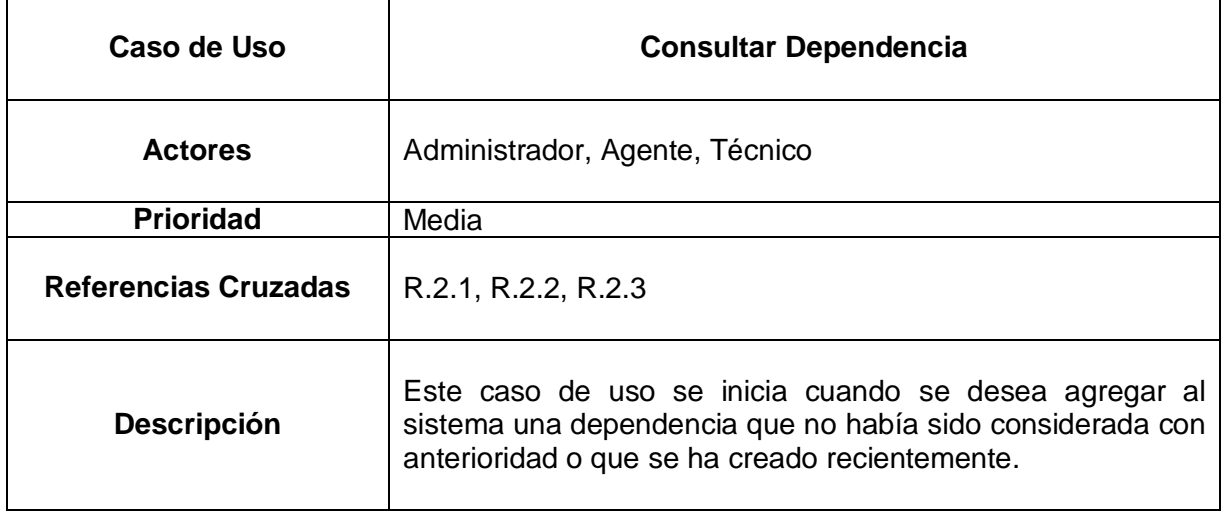

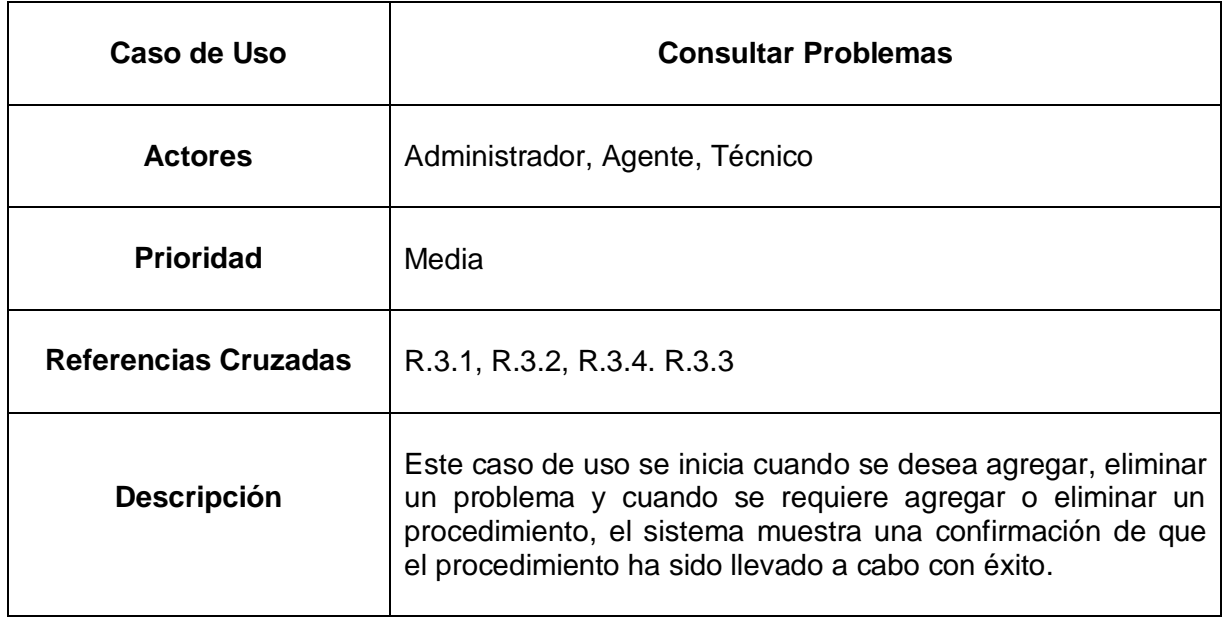

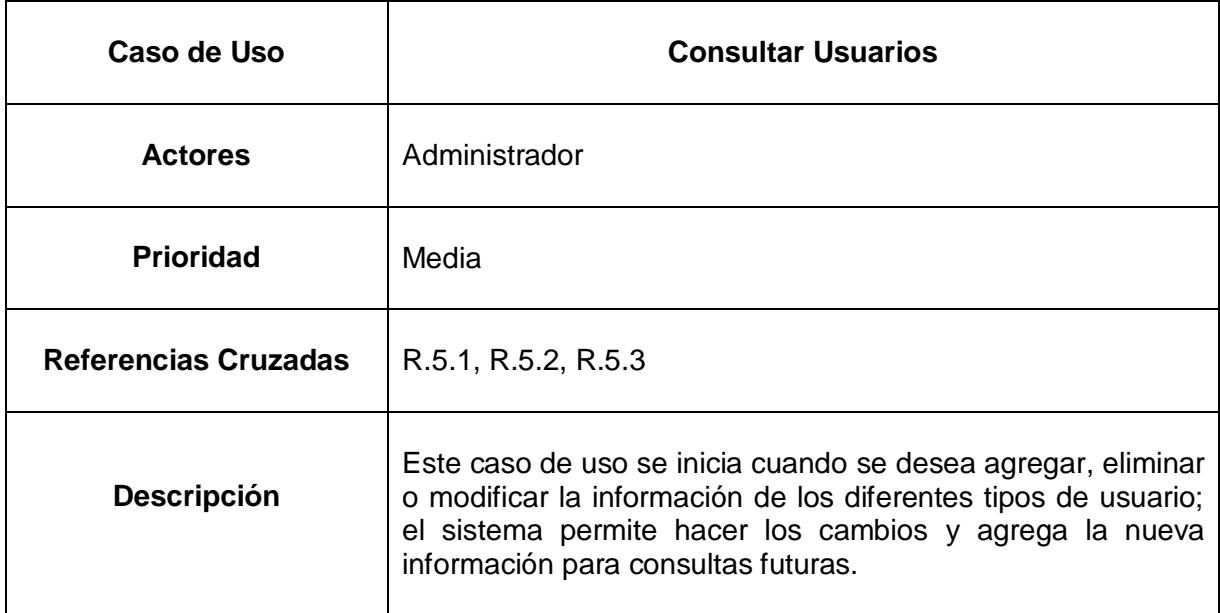

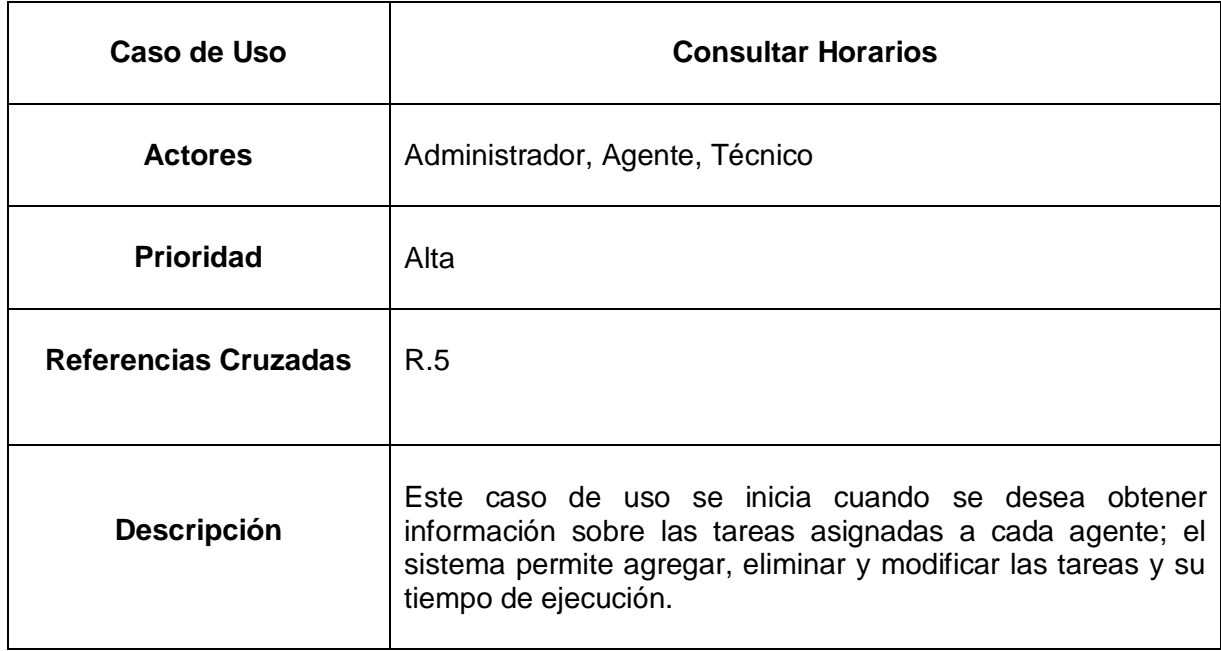

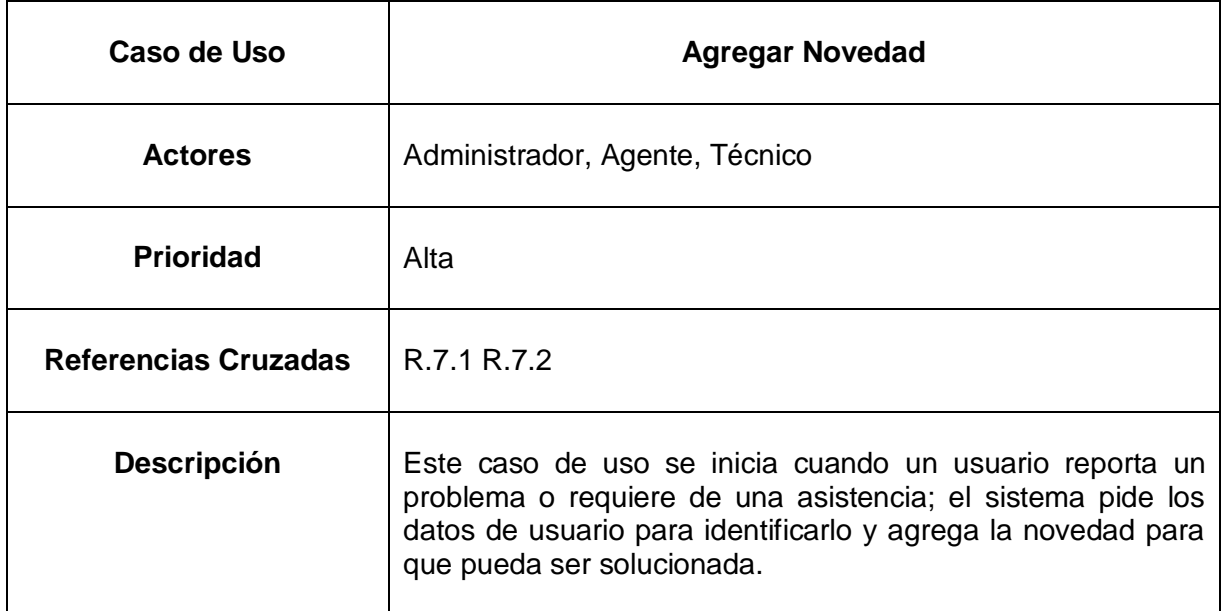

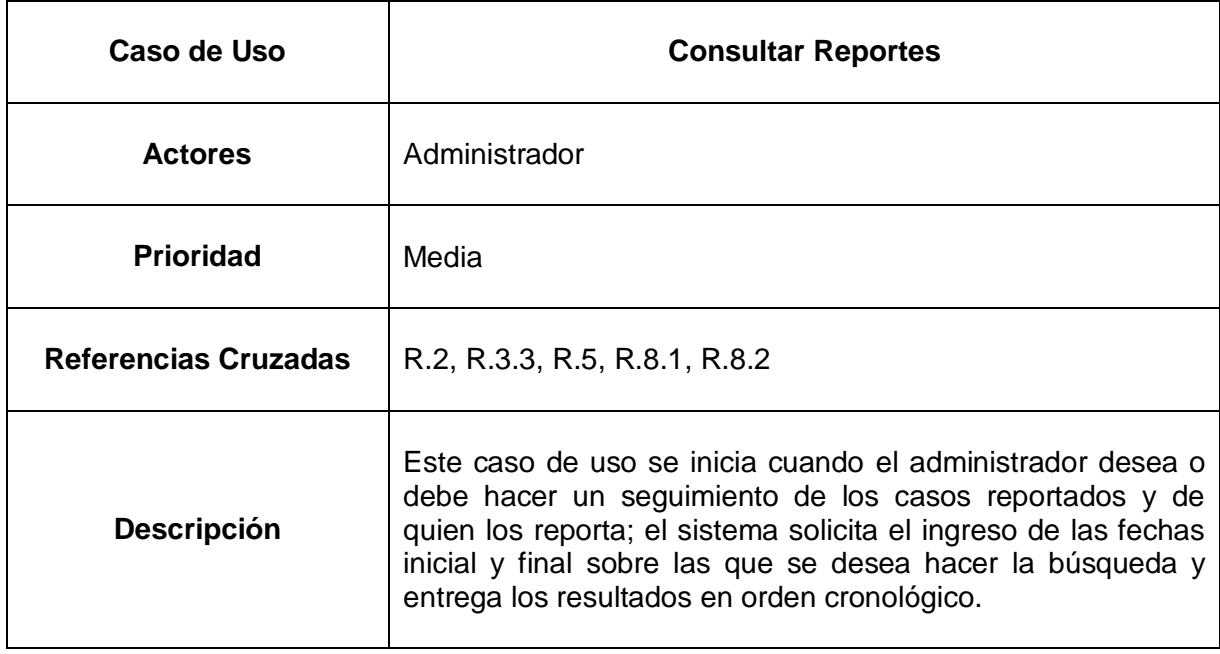

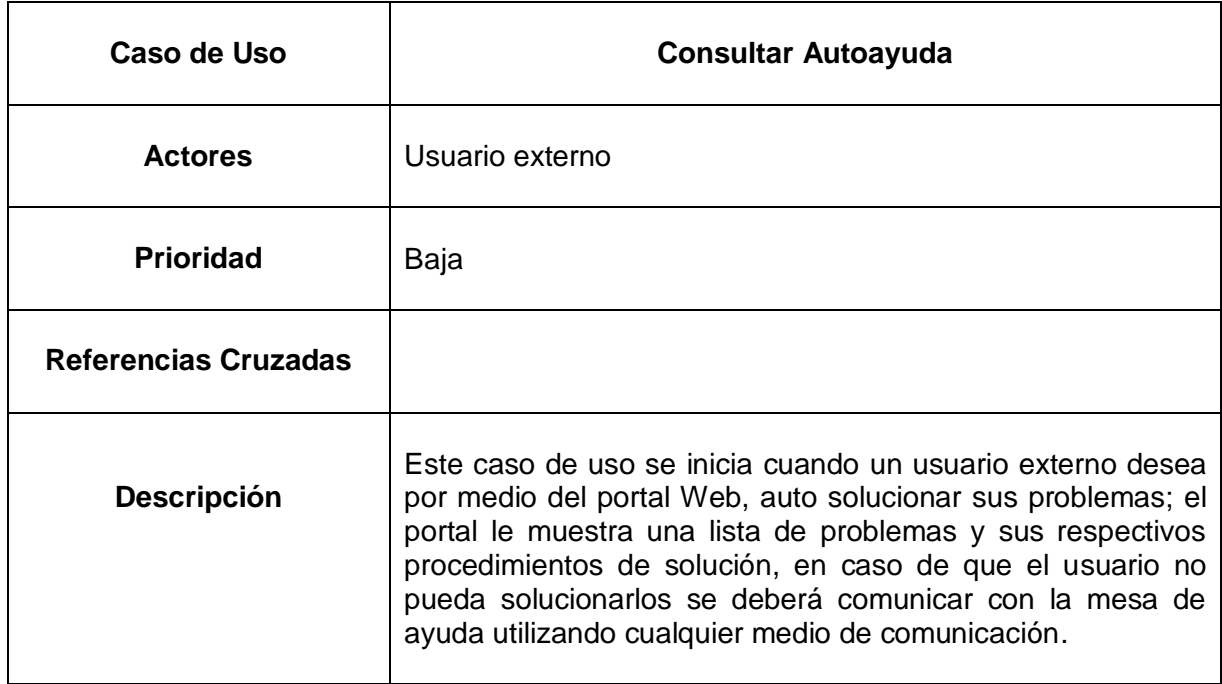

### **A.2 REALIZACION DE LOS CASOS DE USO**

En esta parte se mostrarán y explicarán los casos de uso mencionados anteriormente utilizando los diagramas parciales de clases, de secuencia y de colaboración.

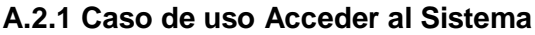

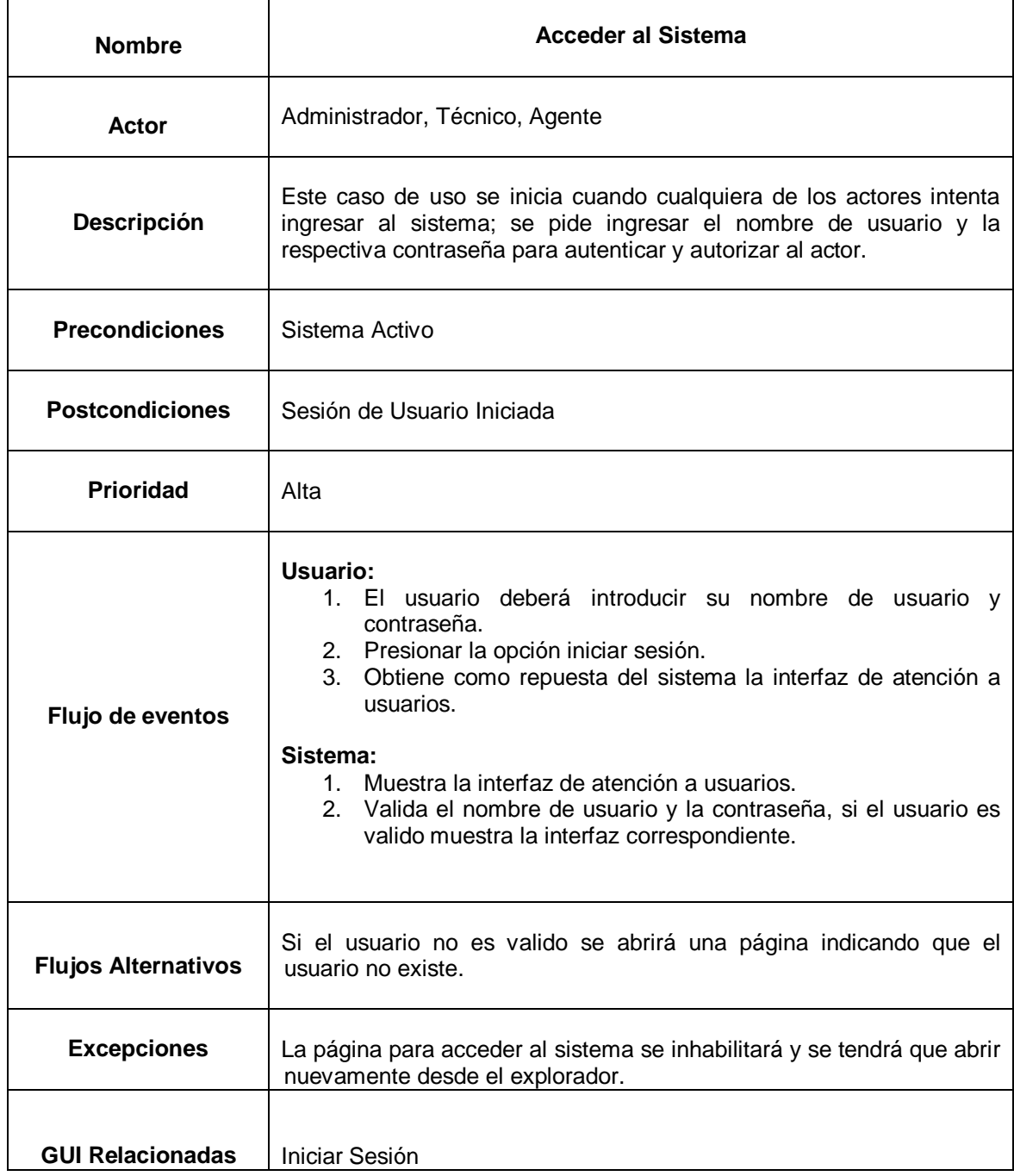

**Figura A.1 Diagrama de secuencia caso de uso Acceder al Sistema**

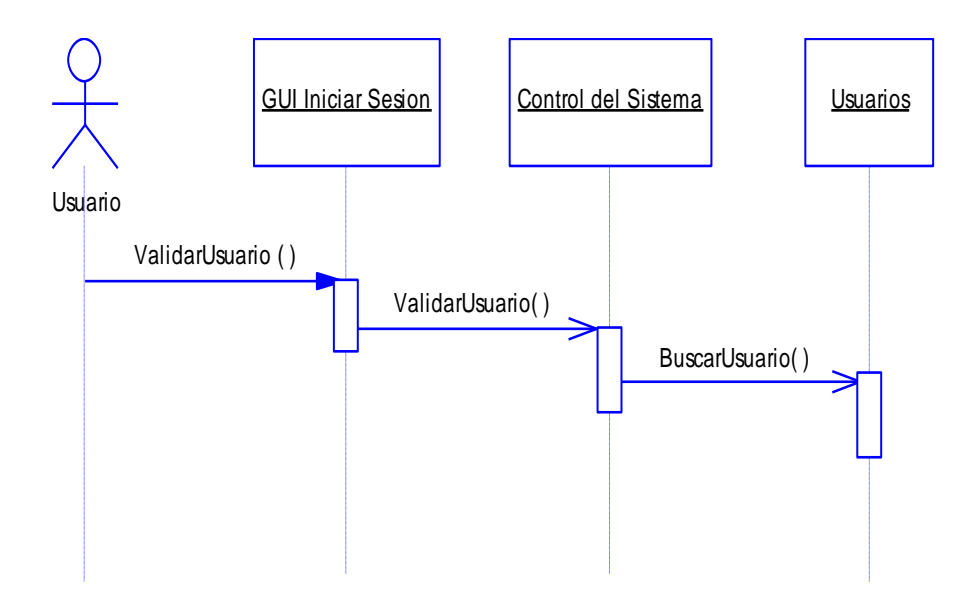

**Figura A.2 Diagrama de colaboración caso de uso Acceder al Sistema**

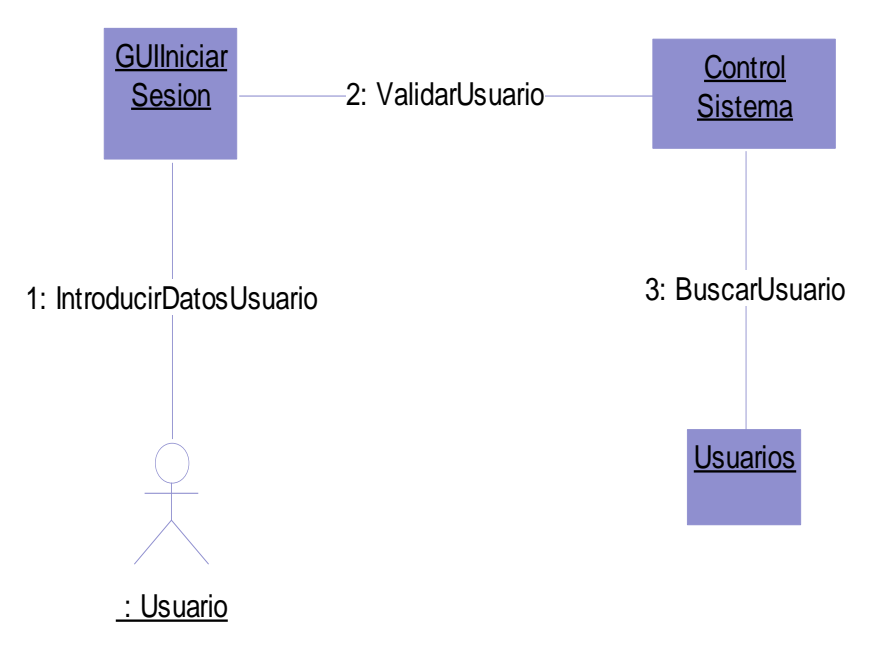

#### **Figura A.3 Diagrama parcial de clases caso de uso Acceder al Sistema**

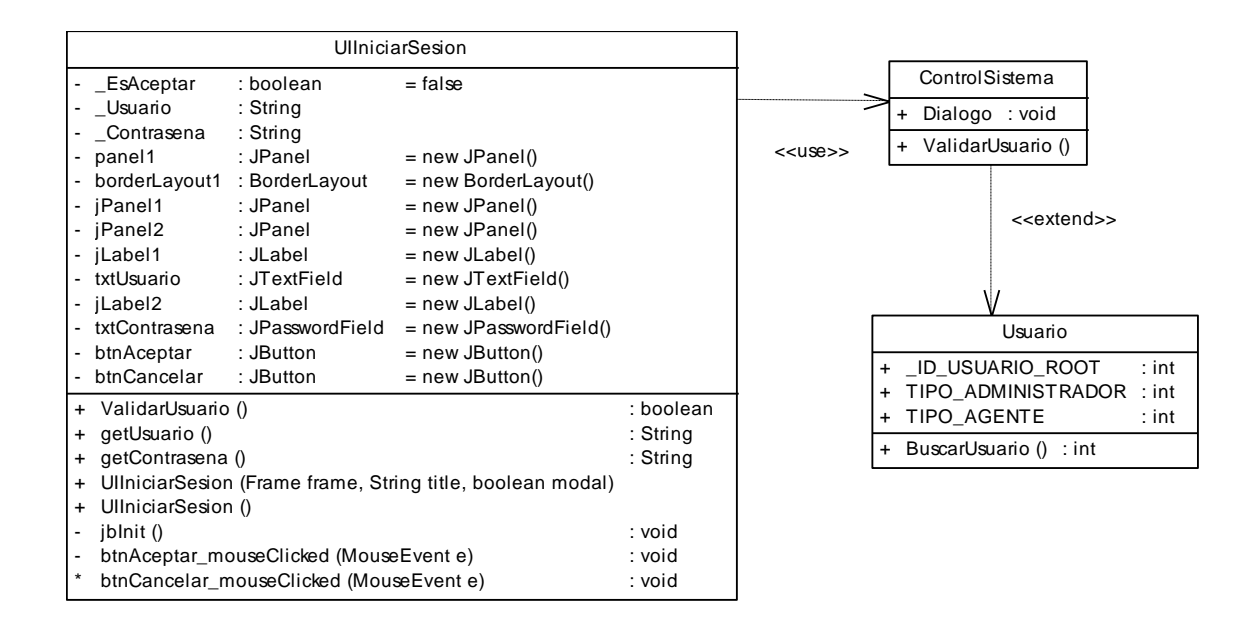

#### **A.2.2 Caso de uso Consultar Dependencia**

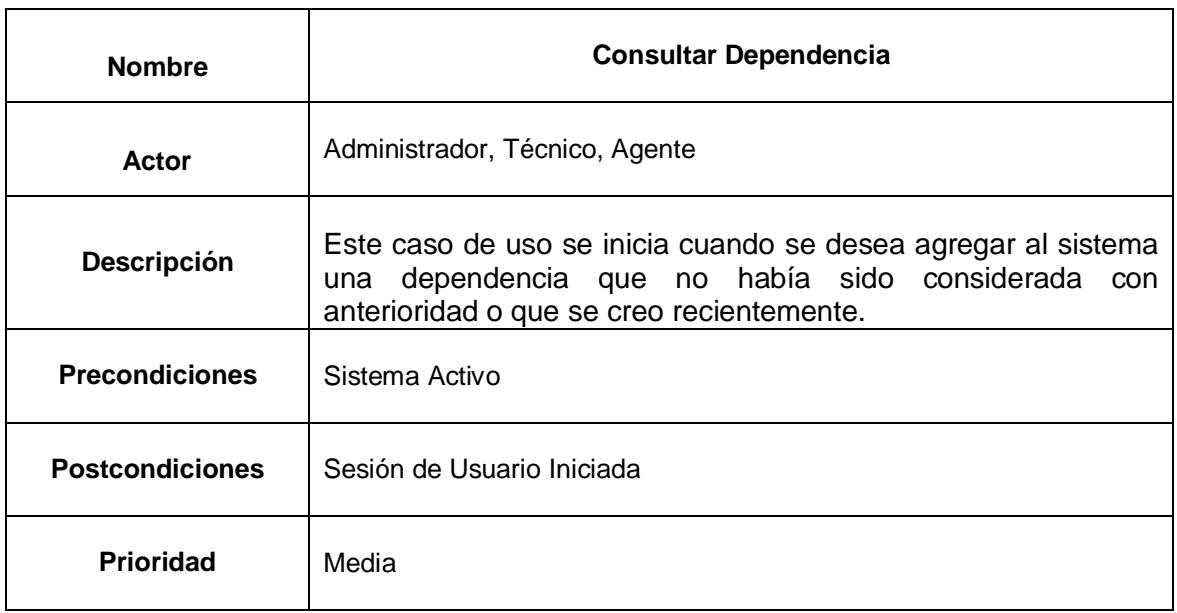

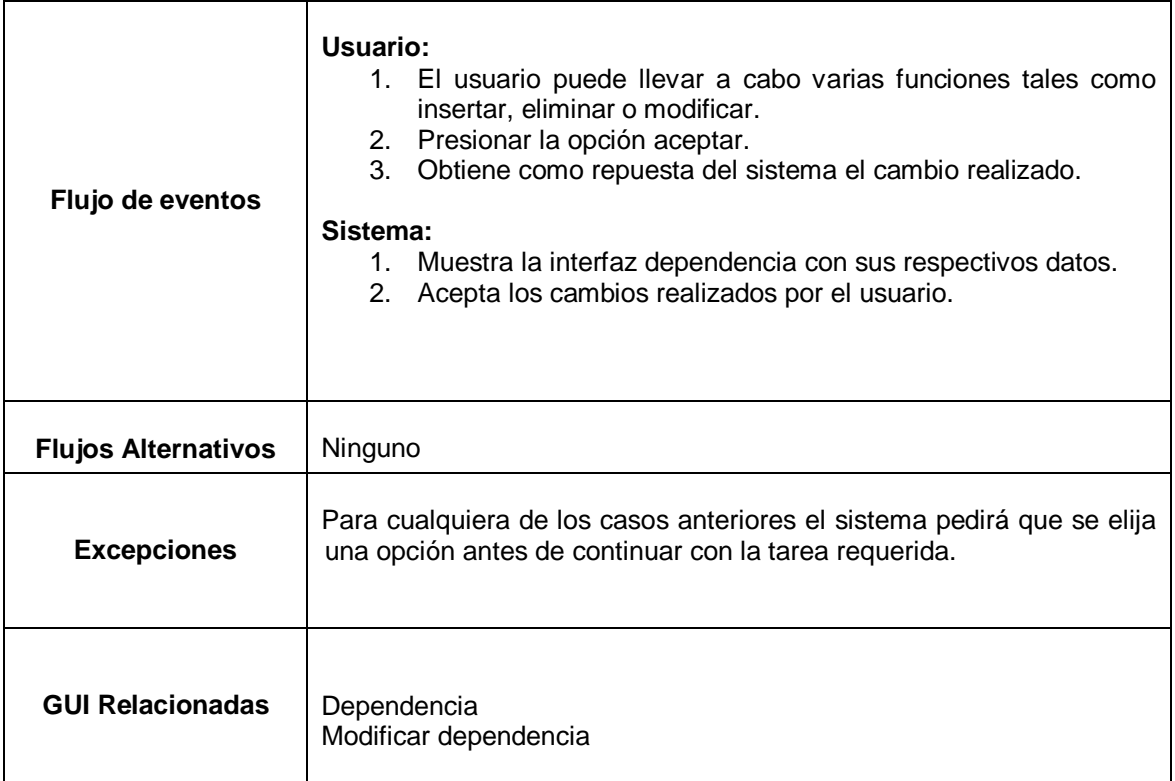

# **Figura A.4 Diagrama de Secuencia caso de uso Consultar Dependencia**

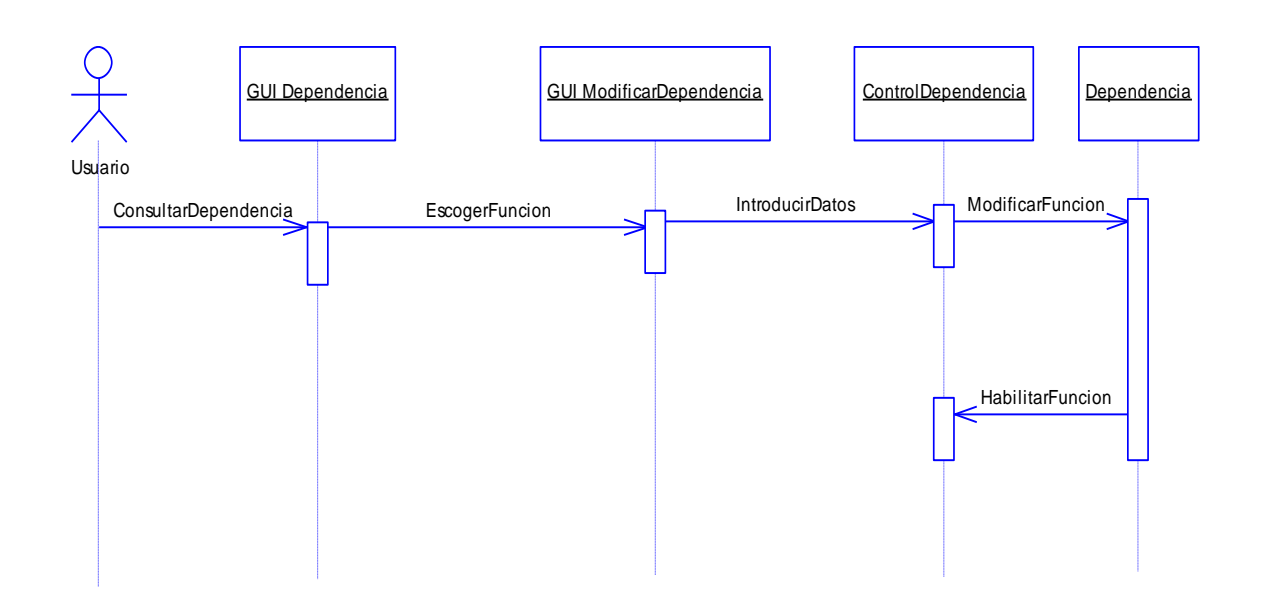

#### **Figura A.5 Diagrama de Colaboración caso de uso Consultar Dependencia**

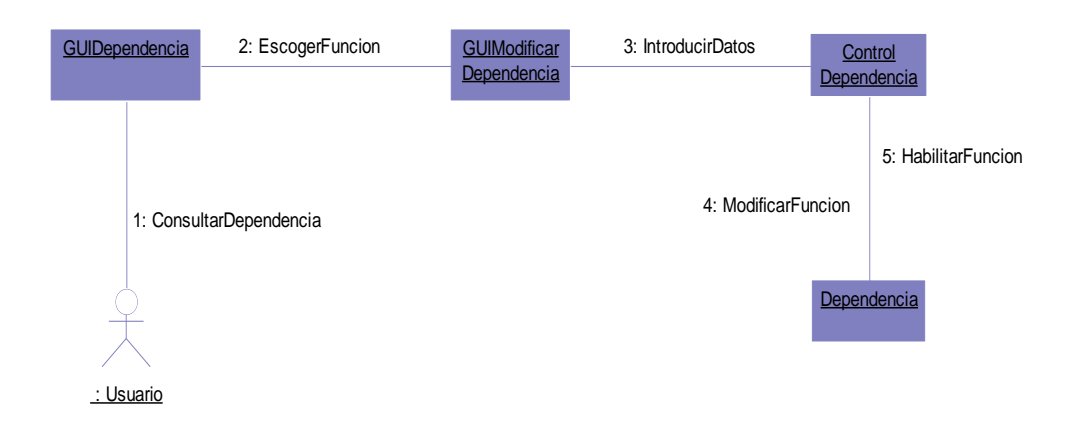

#### **Figura A.6 Diagrama parcial de clases caso de uso Consultar Dependencia**

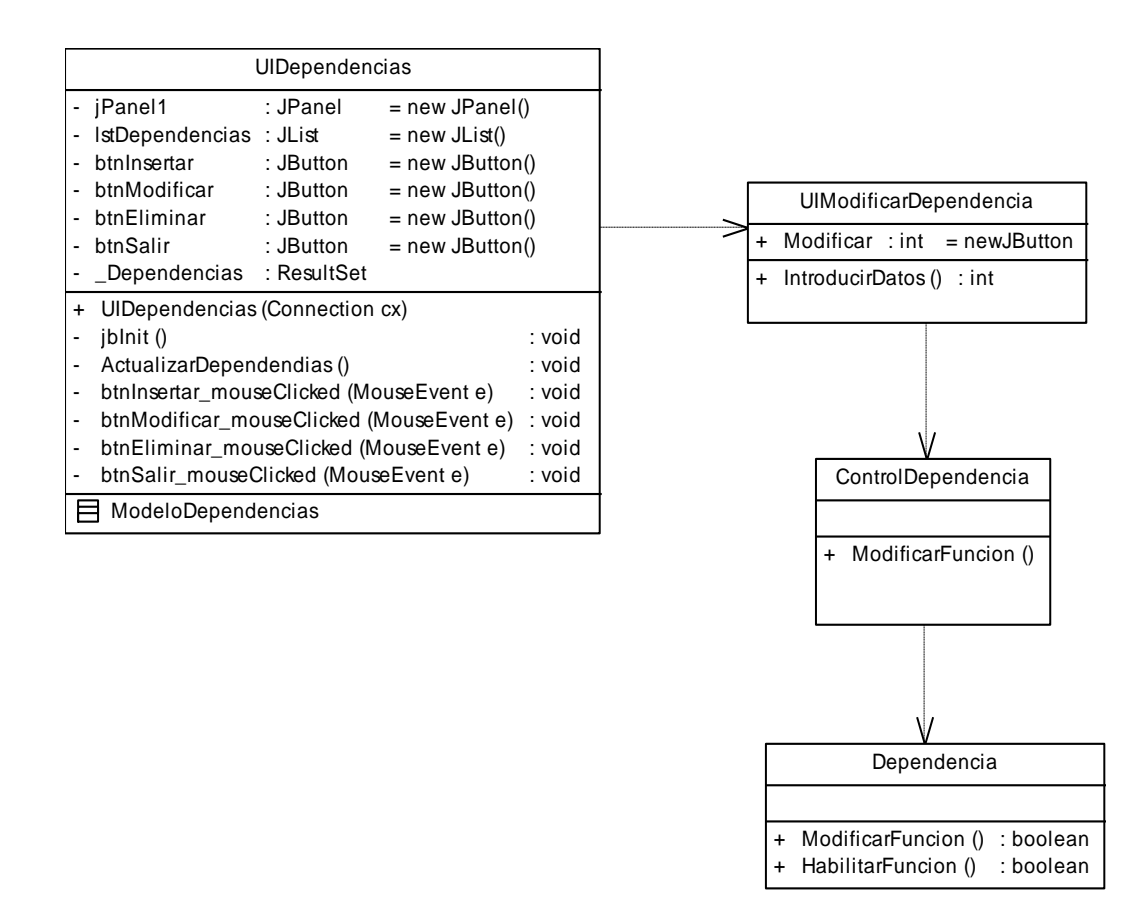

## **A.2.3 Caso de uso Consultar Problemas**

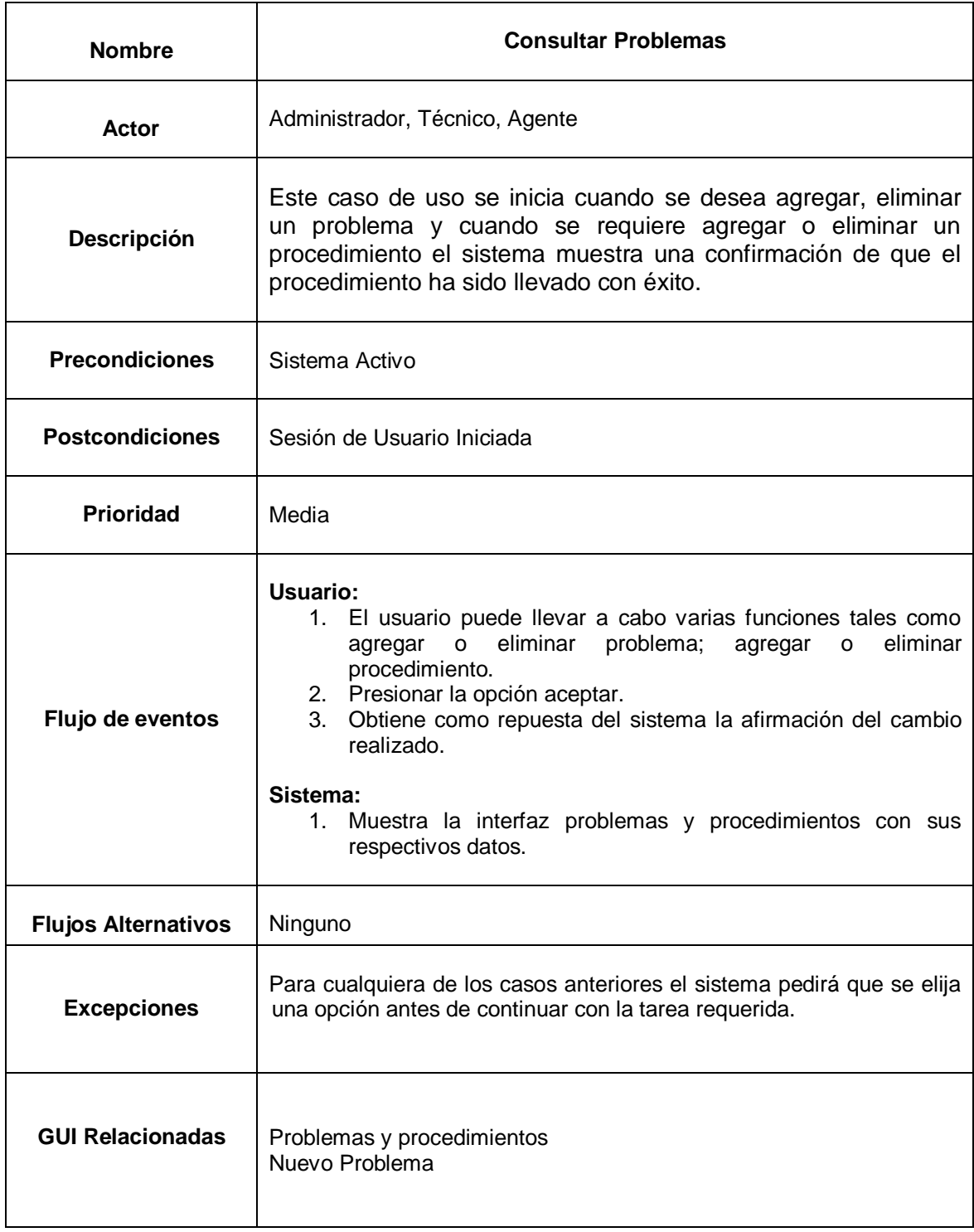

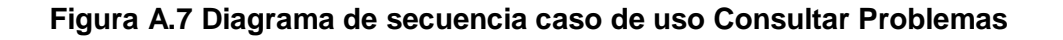

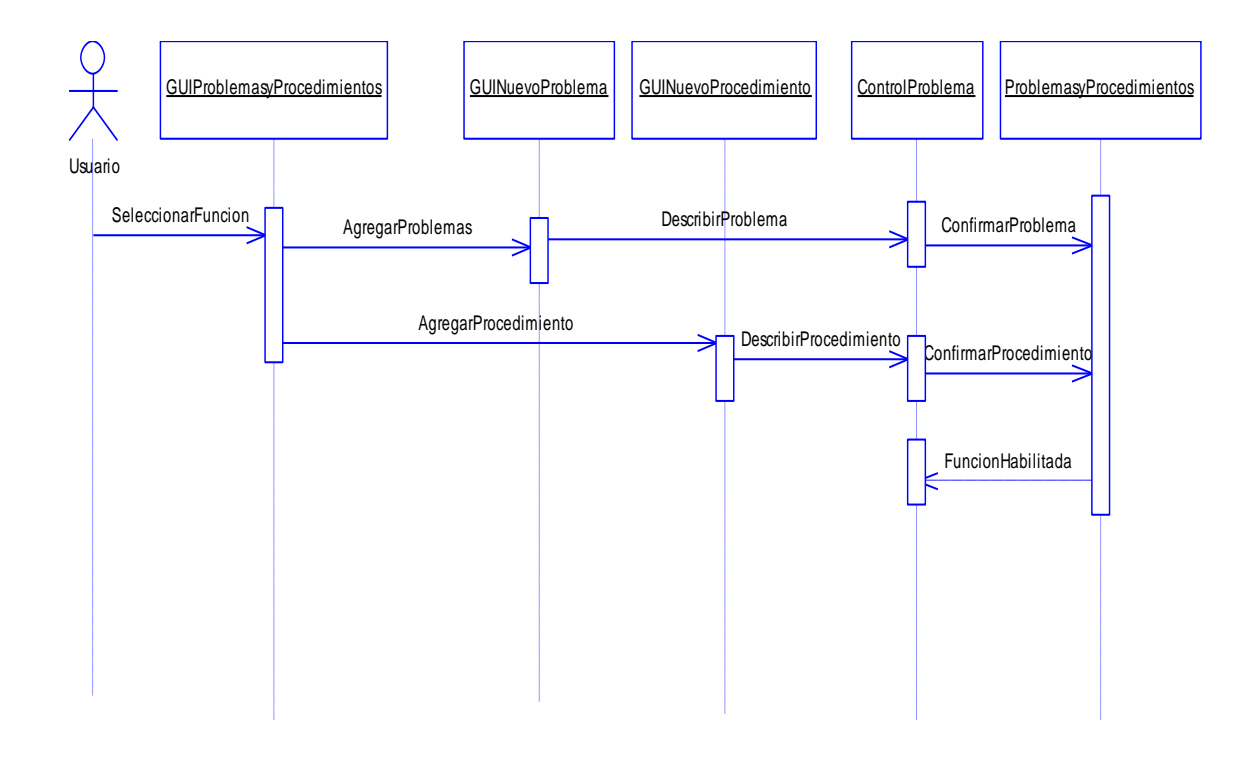

### **Figura A.8 Diagrama de colaboración caso de uso Consultar Problemas**

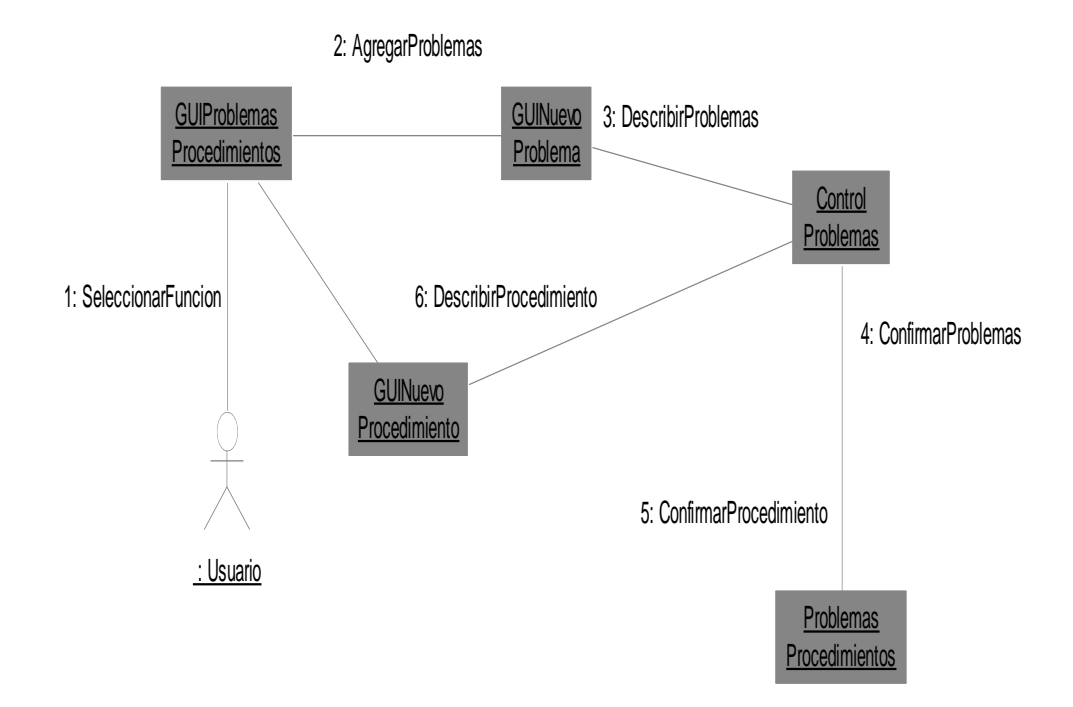

## **Figura A.9 Diagrama de parcial de clases caso de uso Consultar Problemas**

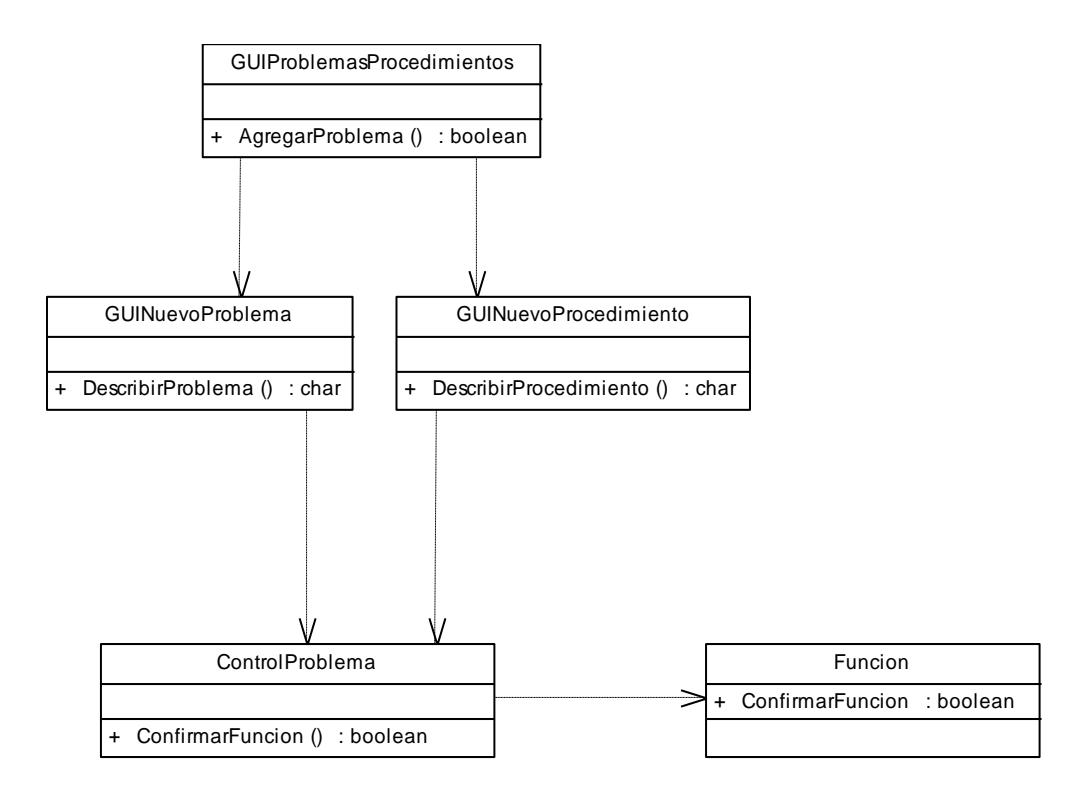

## **A.2.4 Caso de uso Consultar Usuario**

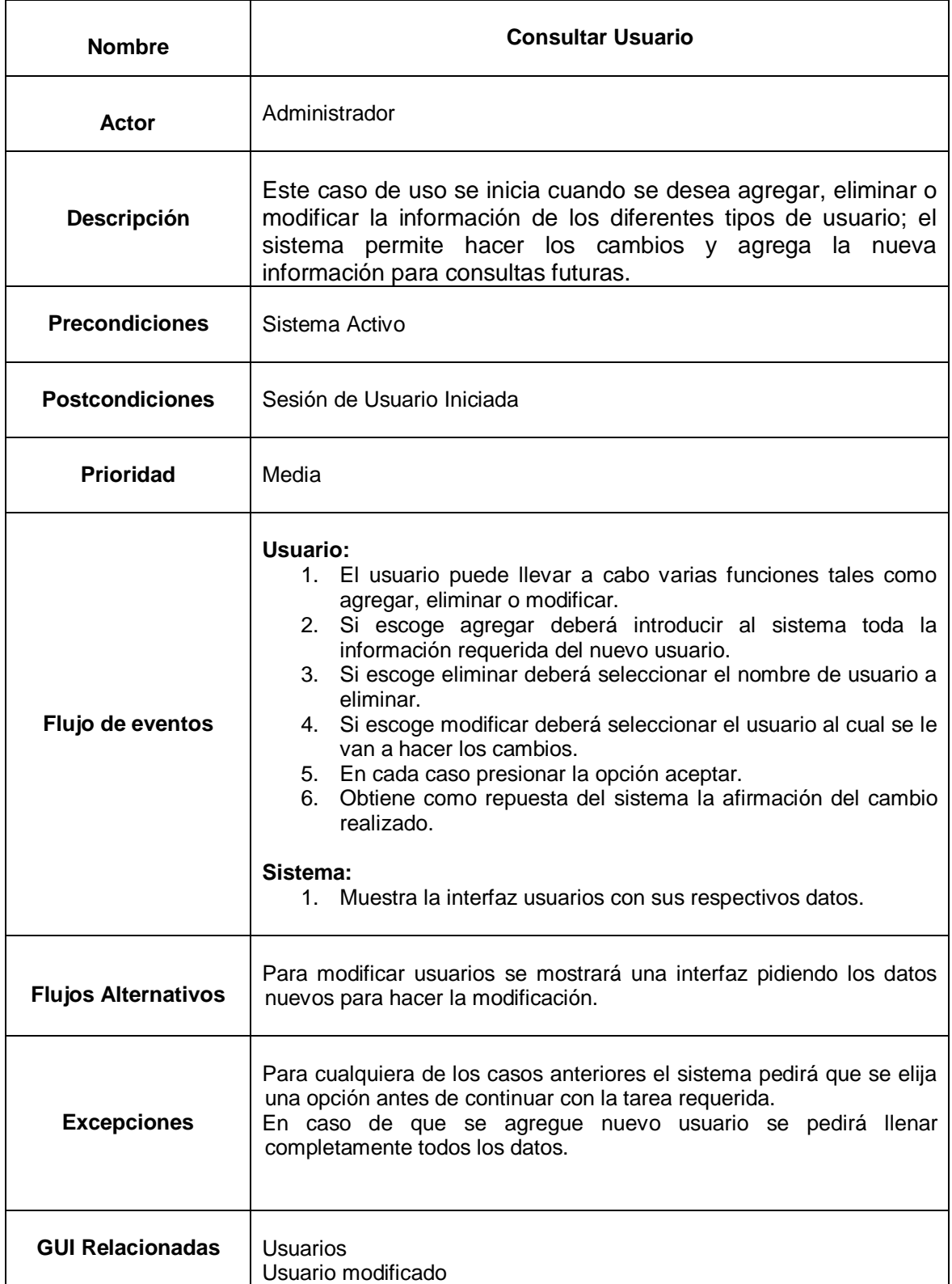

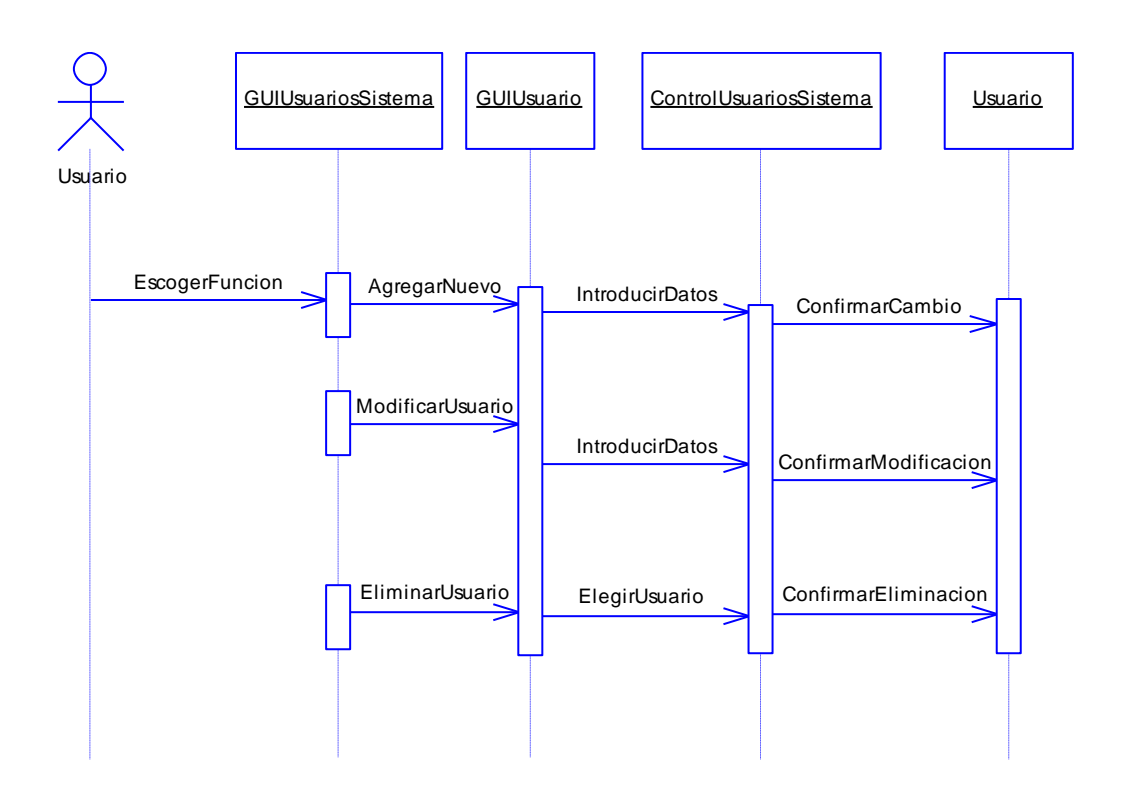

**Figura A.10 Diagrama de secuencia caso de uso Consultar Usuario**

**Figura A.11 Diagrama de colaboración caso de uso Consultar Usuario**

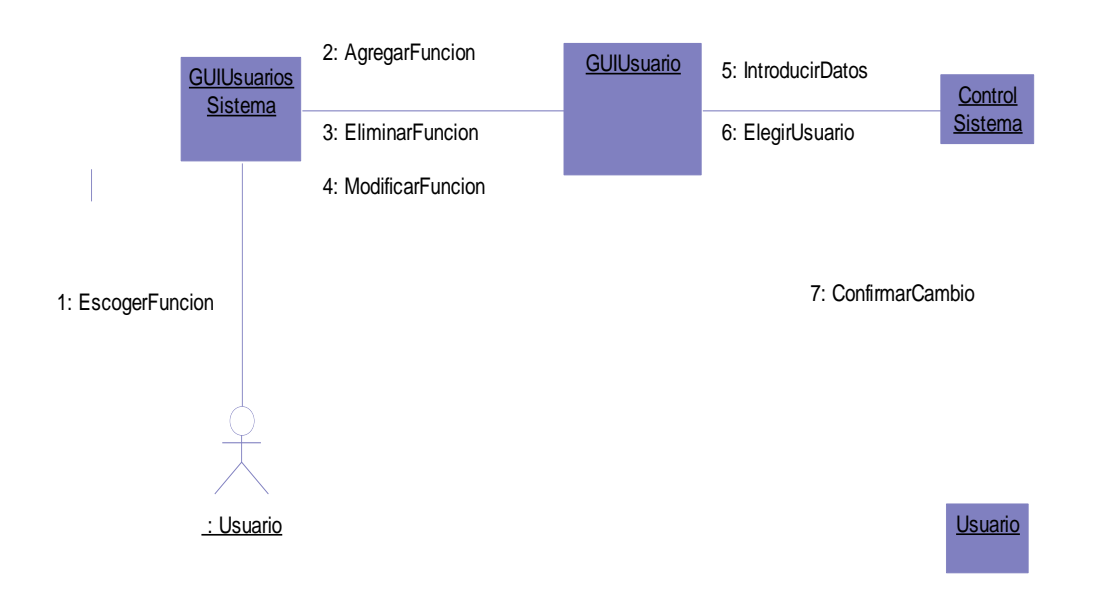

## **Figura A.12 Diagrama parcial de clases caso de uso Consultar Usuario**

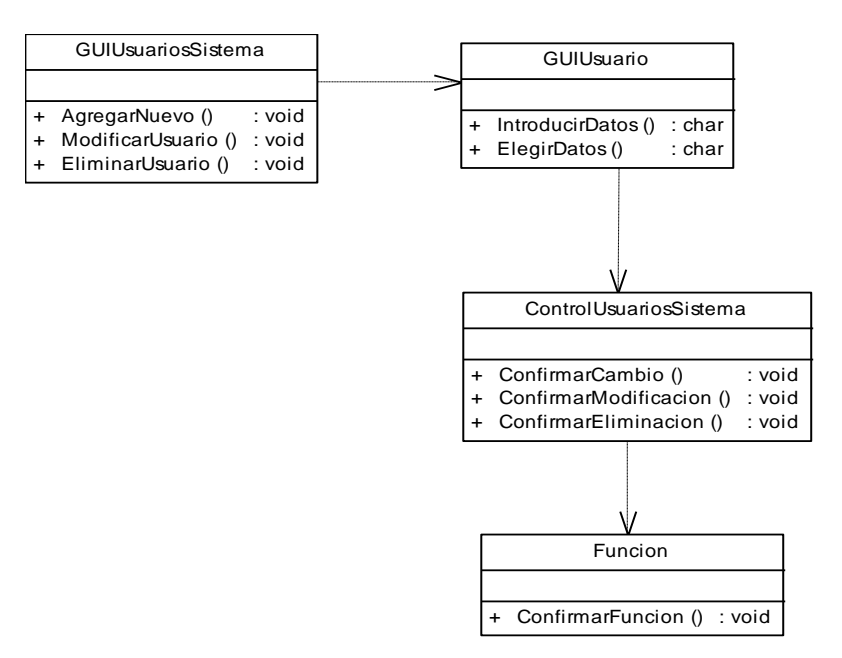

#### **A.2.5 Caso de uso Consultar Horario**

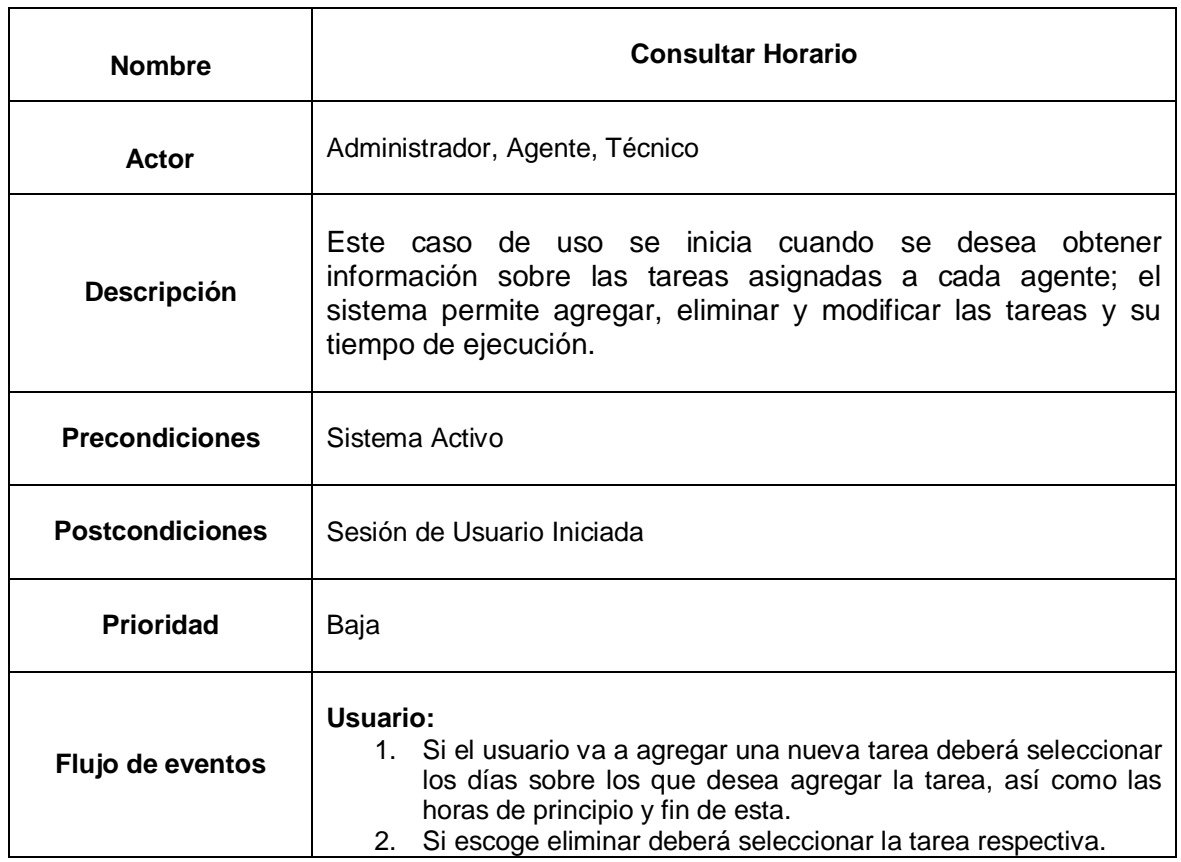

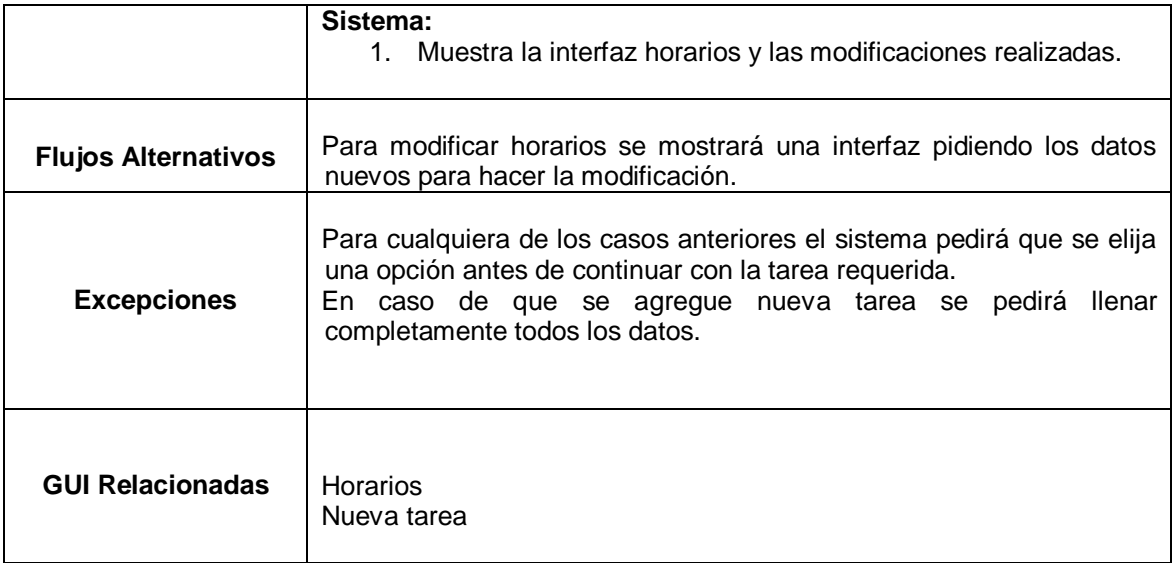

## **Figura A.13 Diagrama de secuencia caso de uso Consultar Horario**

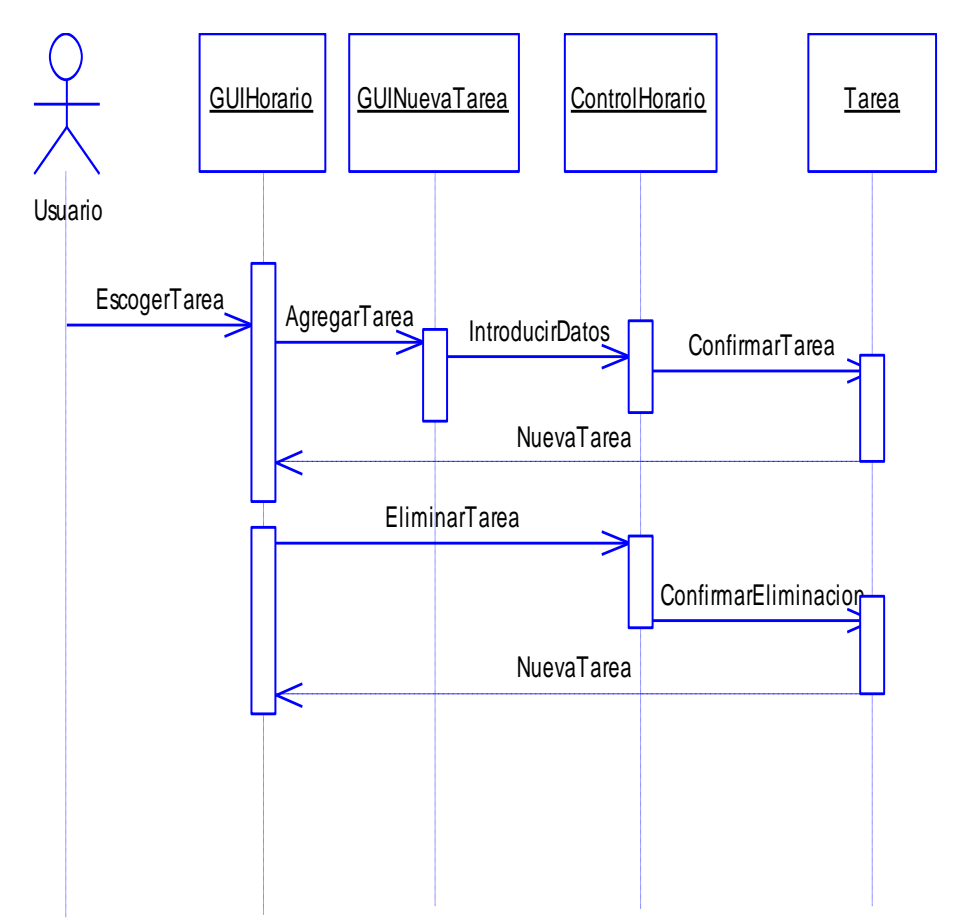

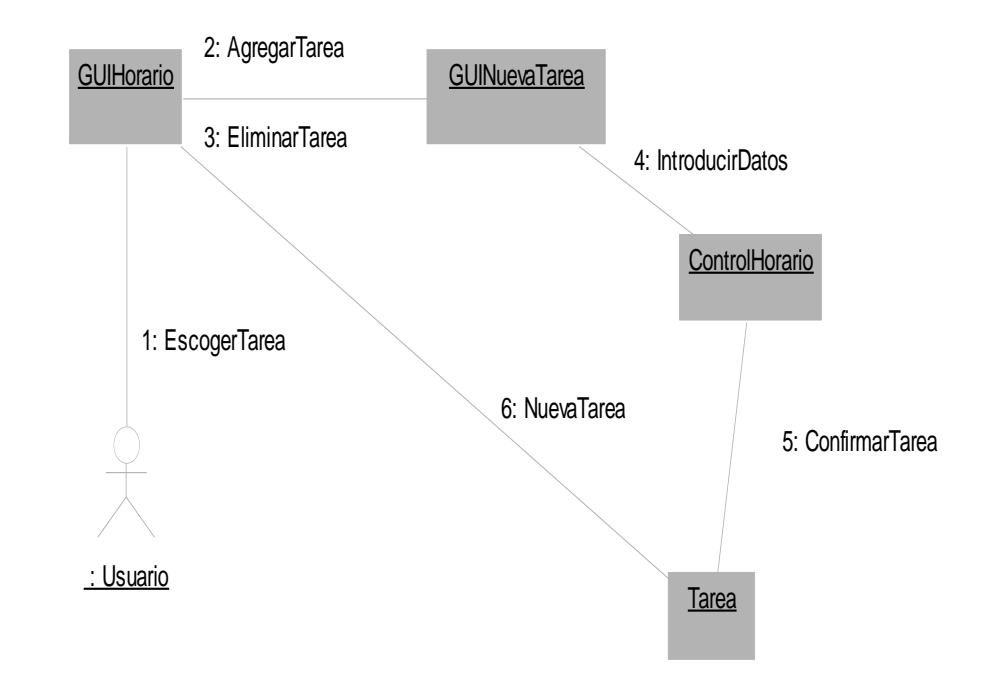

**Figura A.14 Diagrama de colaboración caso de uso Consultar Horario**

**Figura A.15 Diagrama parcial de clases caso de uso Consultar Horario**

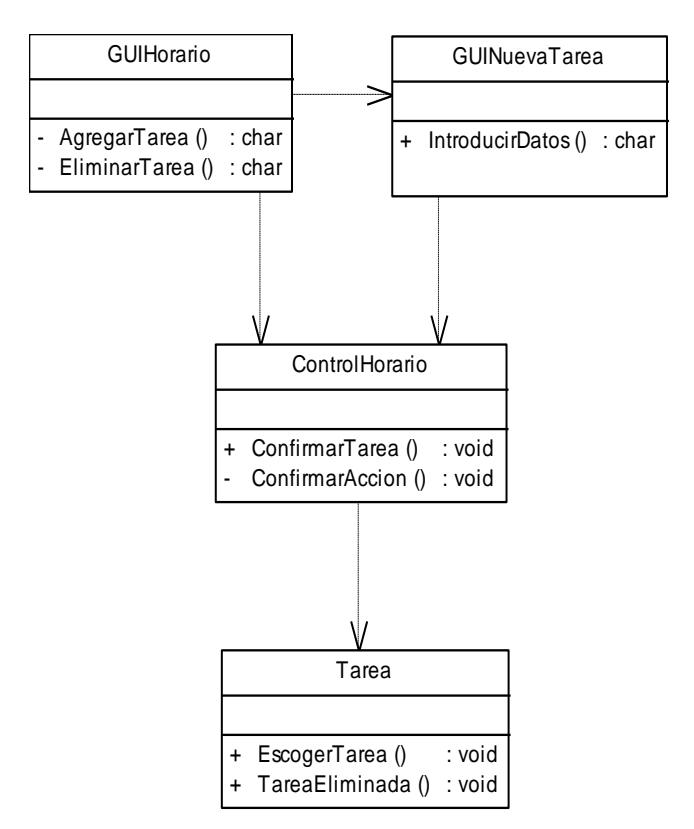

## **A.2.6 Caso de uso Agregar Novedad**

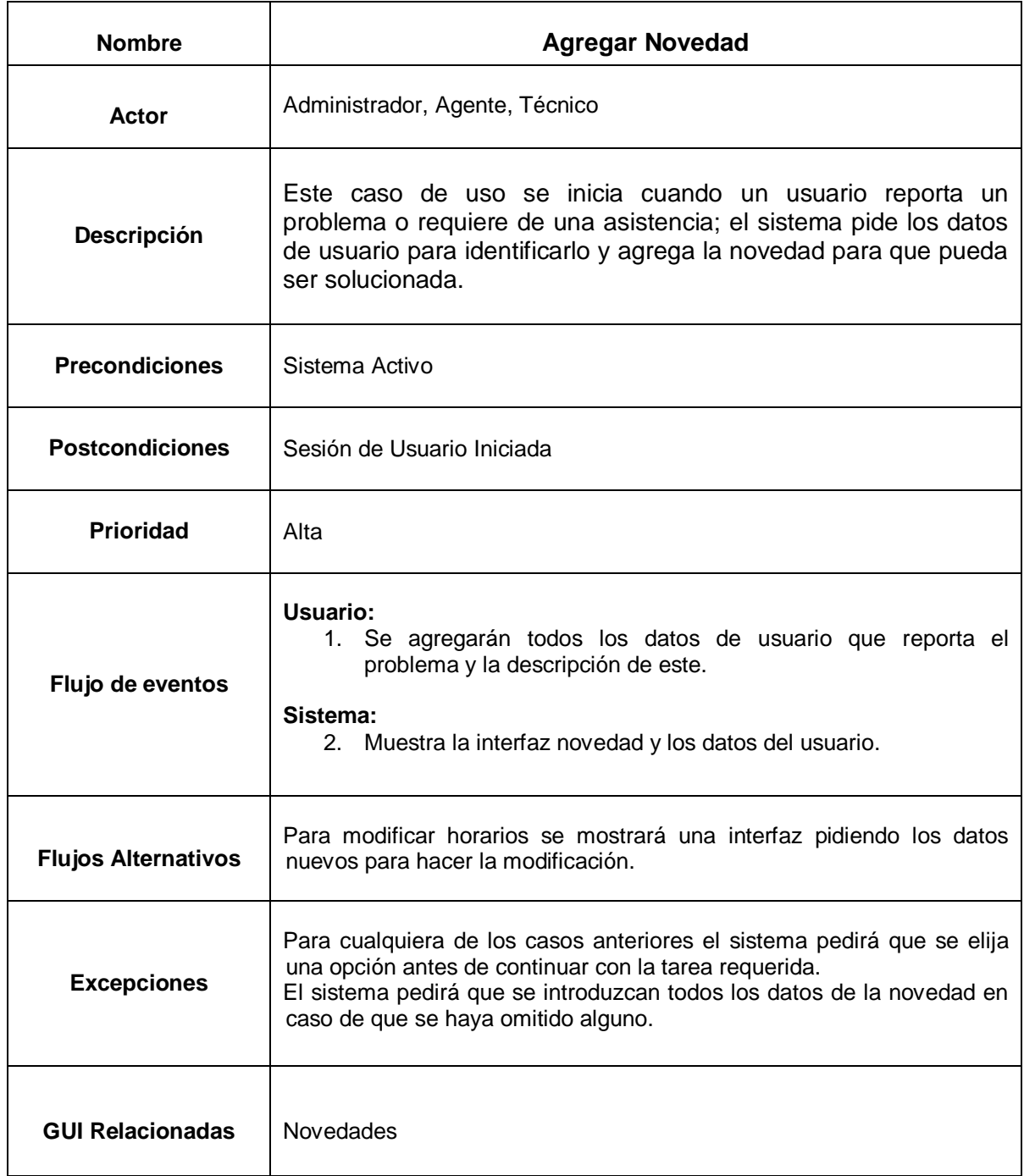

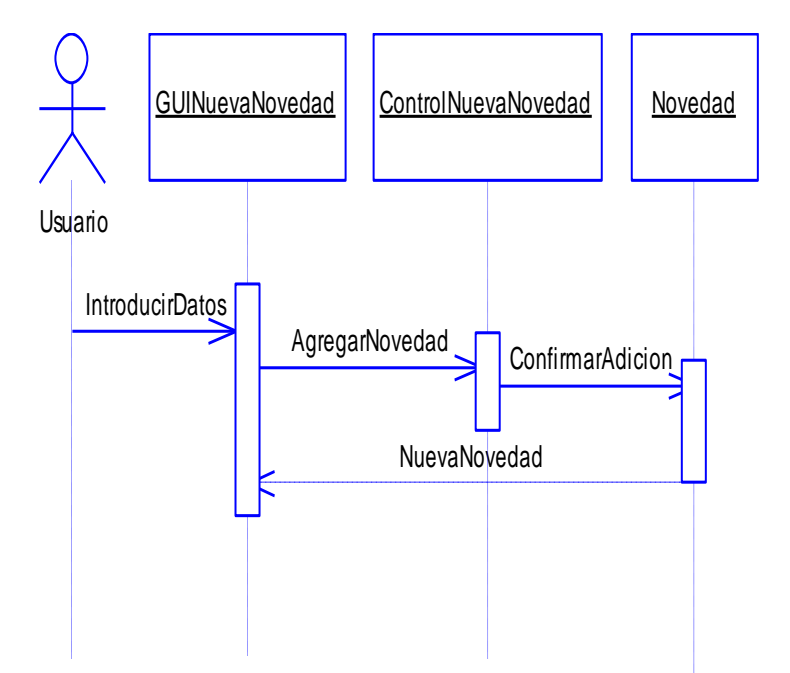

**Figura A.16 Diagrama de secuencia caso de uso Agregar Novedad**

**Figura A.17 Diagrama de colaboración caso de uso Agregar Novedad**

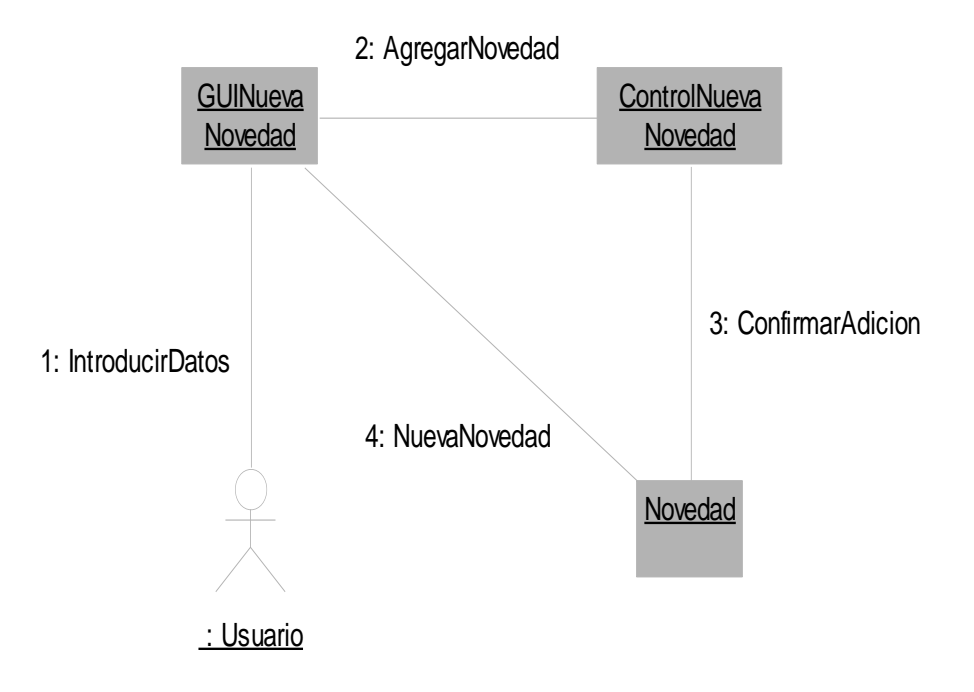

## **Figura A.18 Diagrama parcial de clases caso de uso Agregar Novedad**

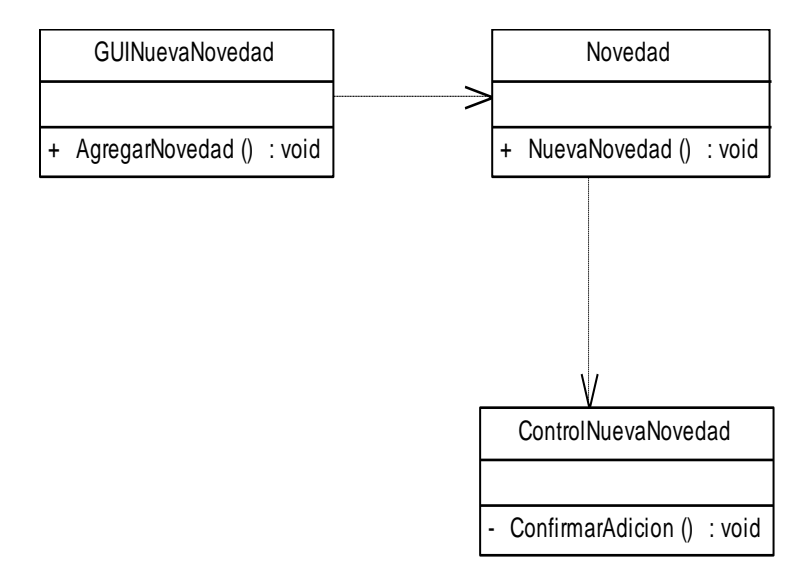

## **A.2.7 Caso de uso Consultar Reportes**

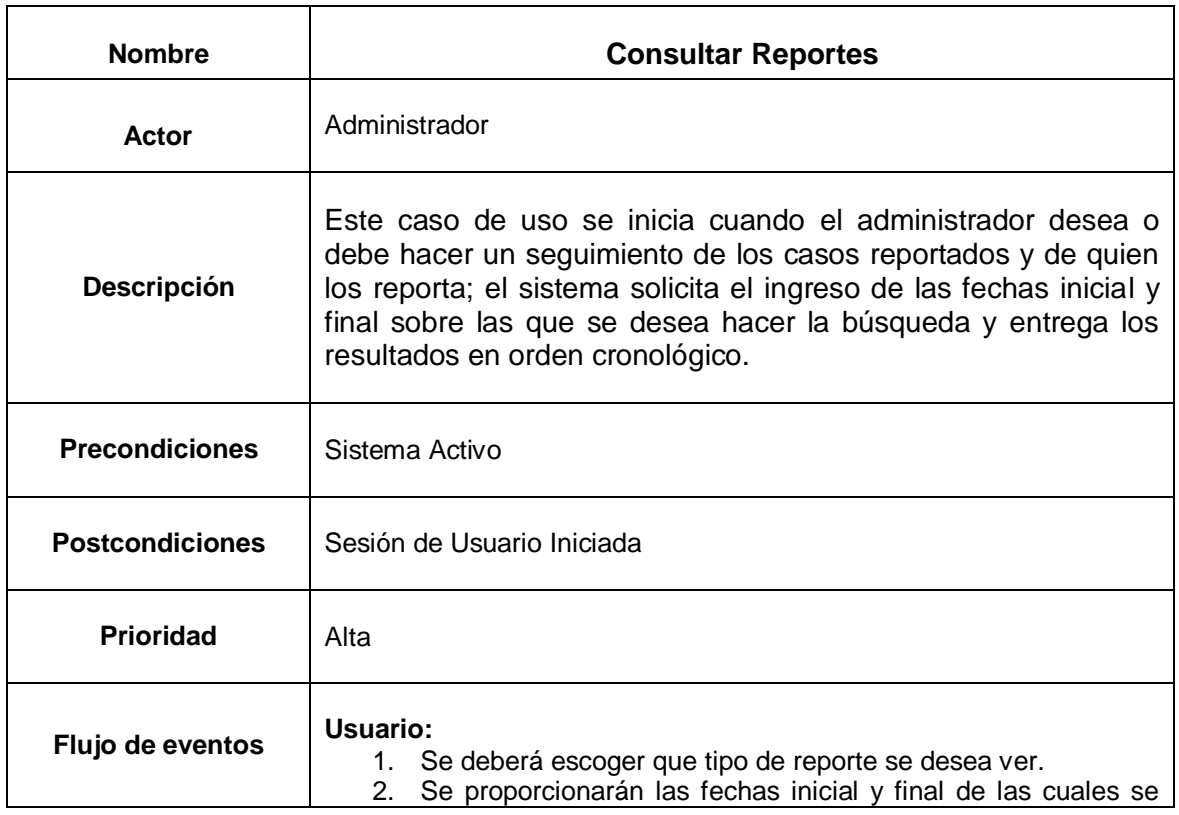

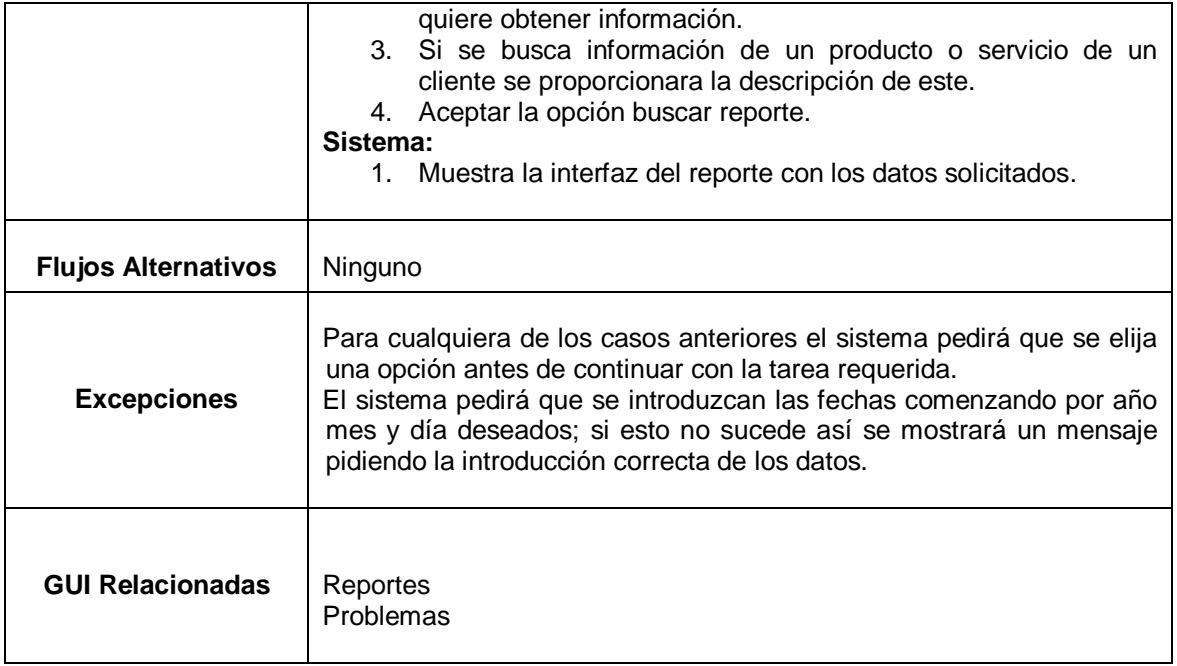

## **Figura A.19 Diagrama de secuencia caso de uso Consultar Reportes**

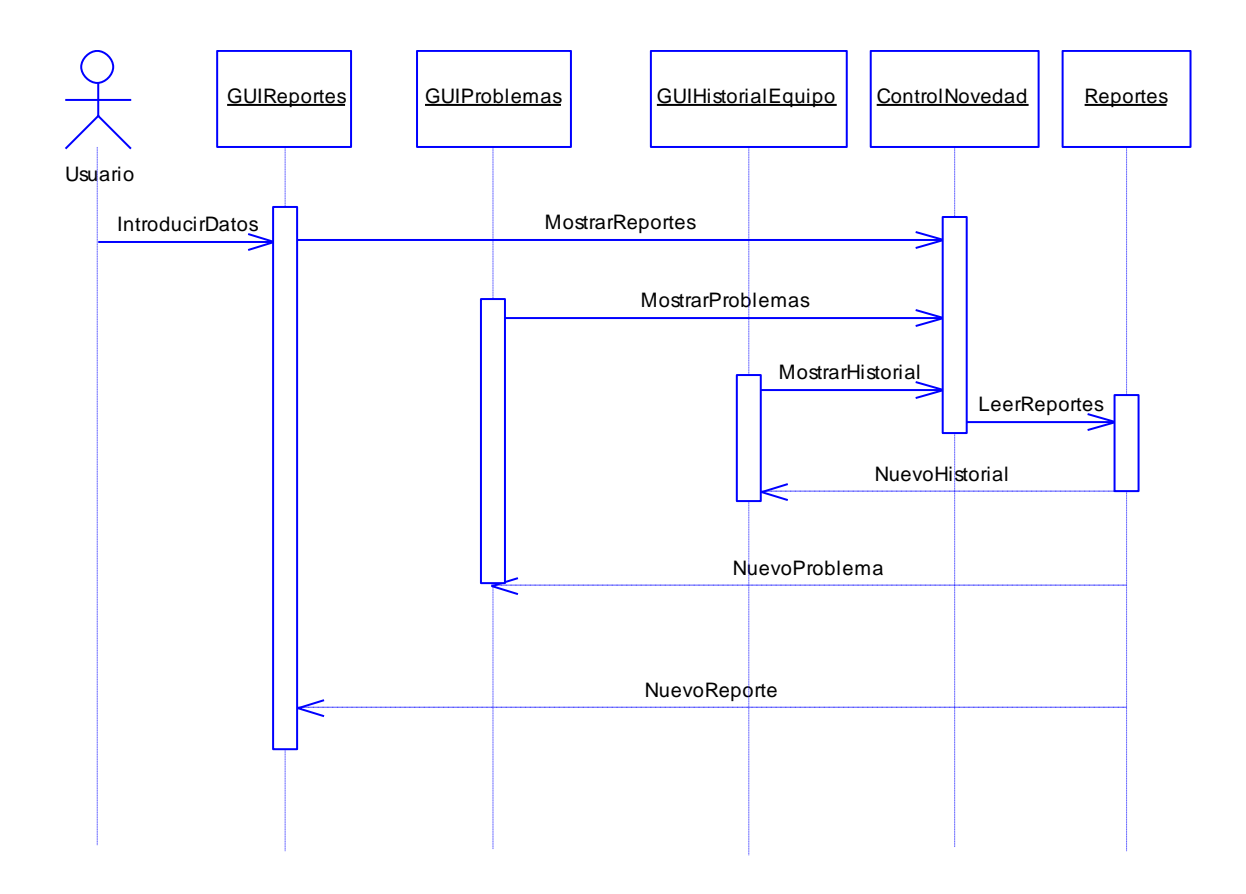

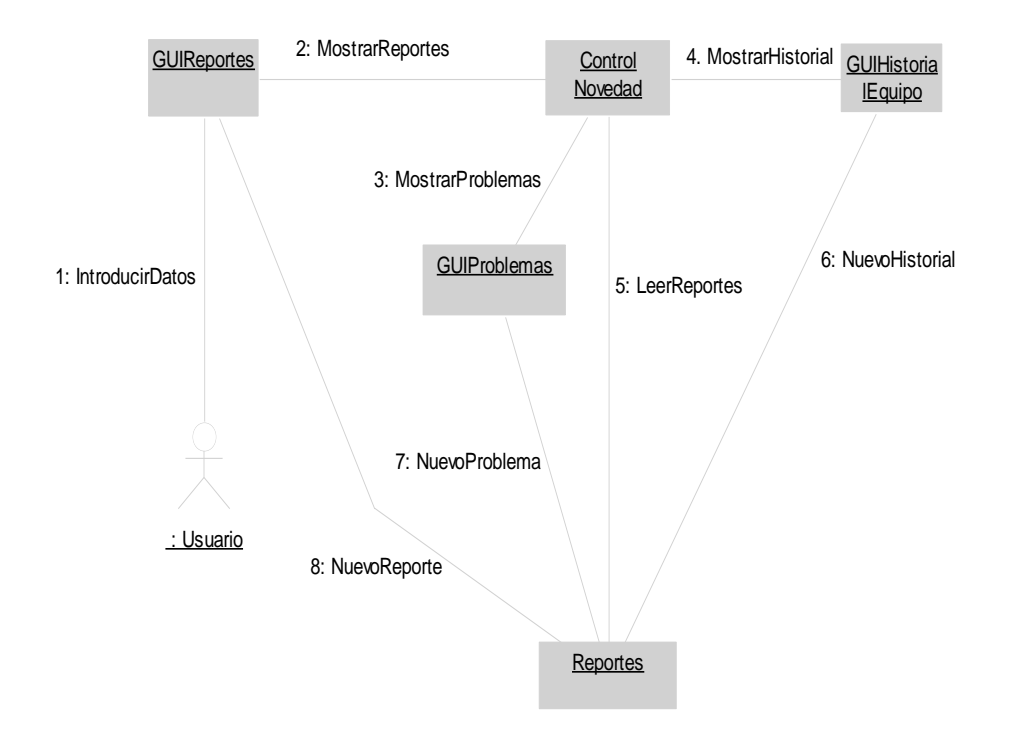

#### **Figura A.20 Diagrama de colaboración caso de uso Consultar Reportes**

**Figura A.21 Diagrama parcial de clases caso de uso Consultar Reportes**

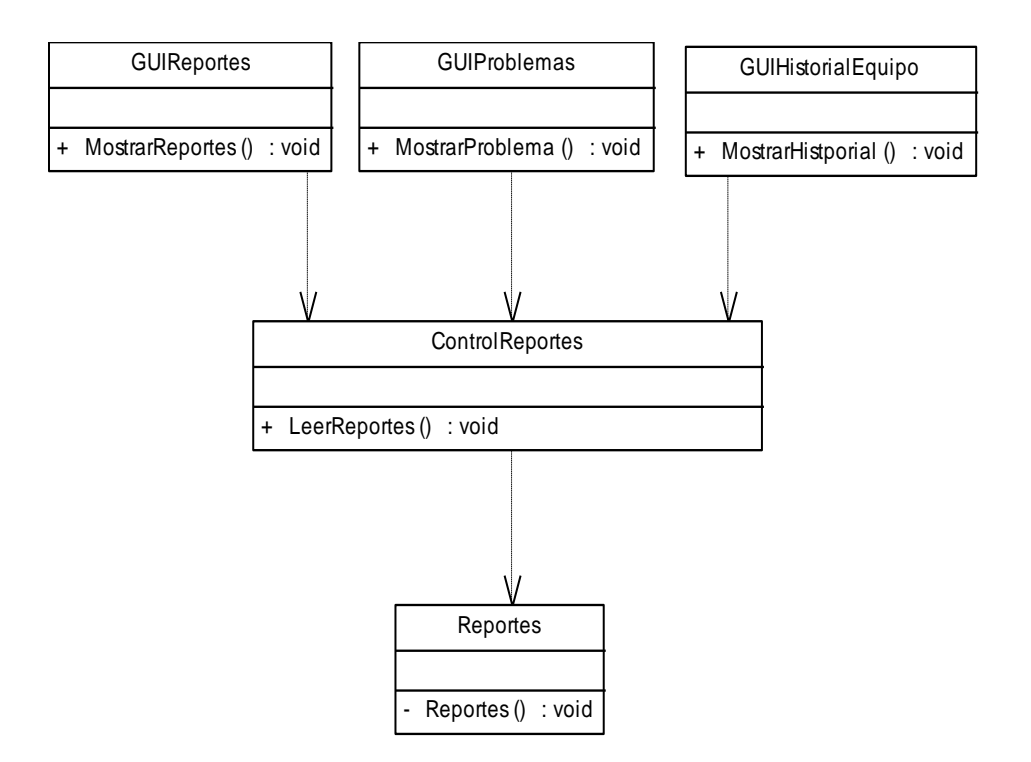

## **A.2.8 Caso de uso Asignar Novedad**

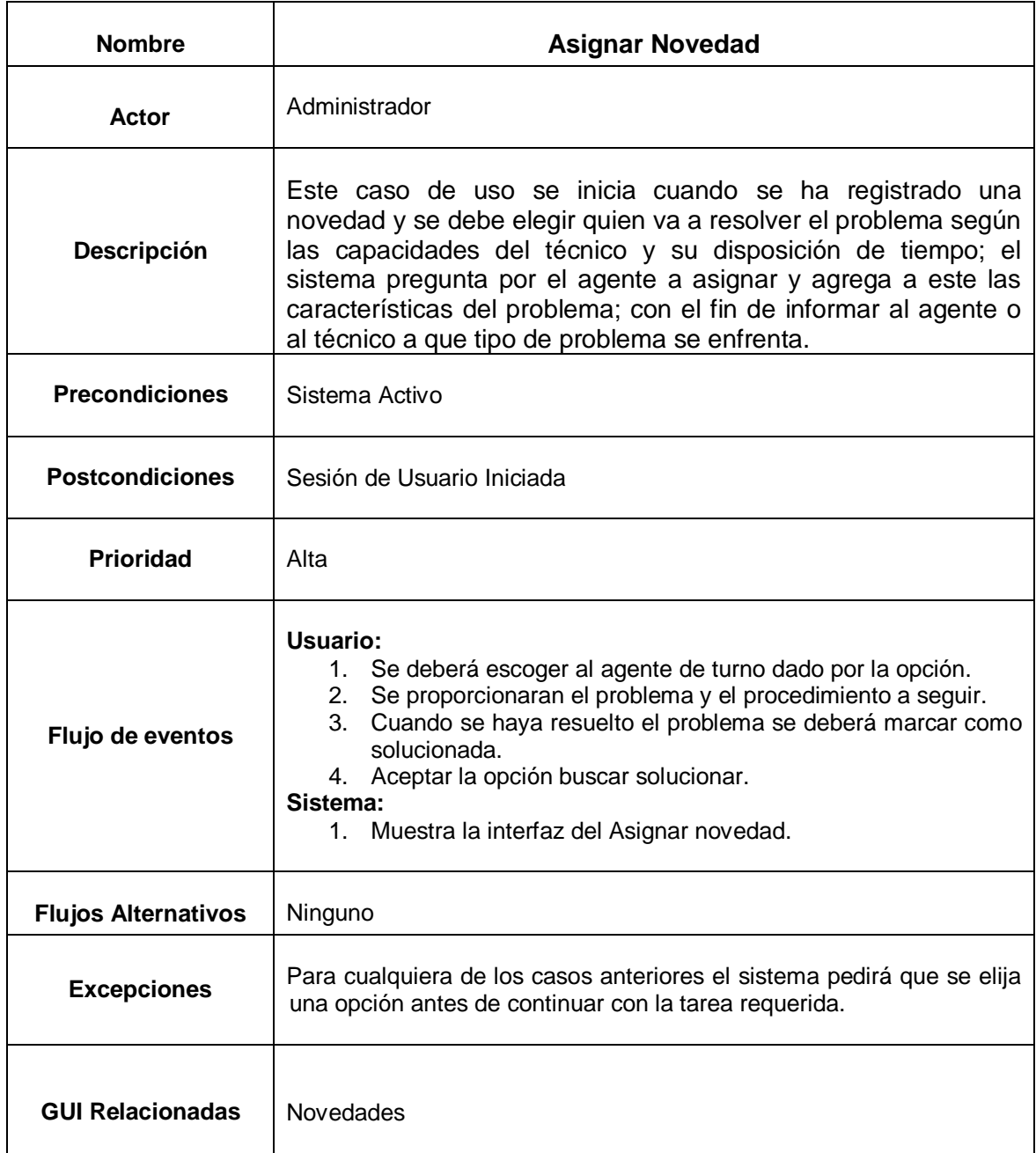

**Figura A.22 Diagrama de secuencia caso de uso Asignar Novedad**

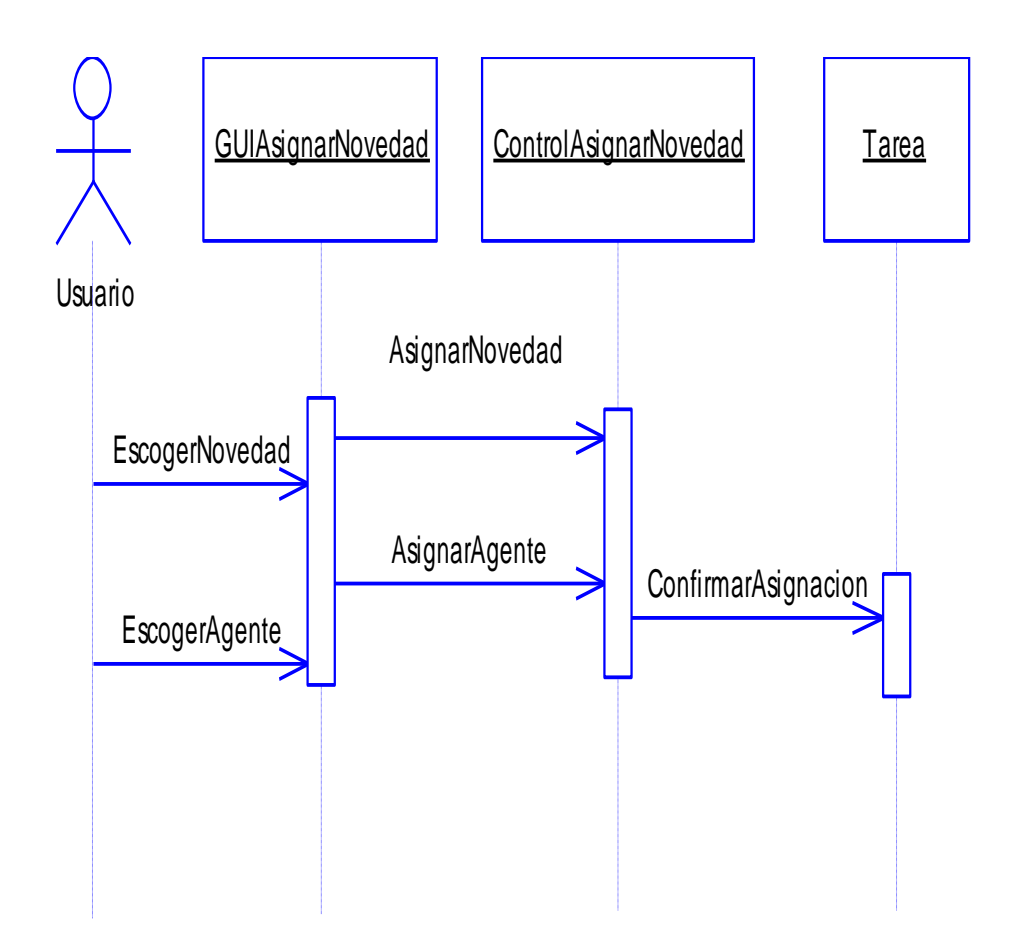

**Figura A.23 Diagrama de colaboración caso de uso Asignar Novedad**

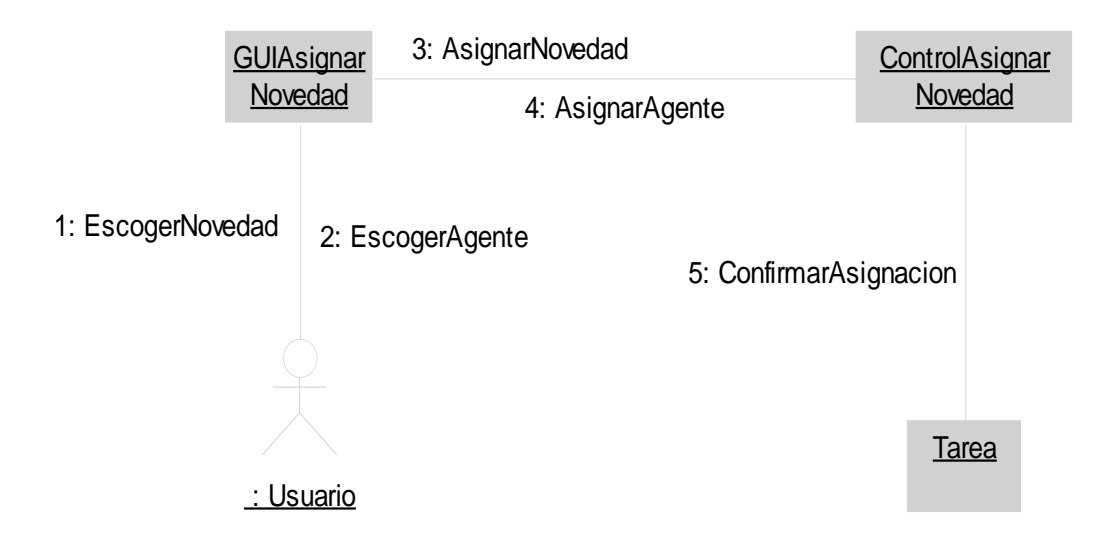

## **Figura A.24 Diagrama parcial de clases caso de uso Asignar Novedad**

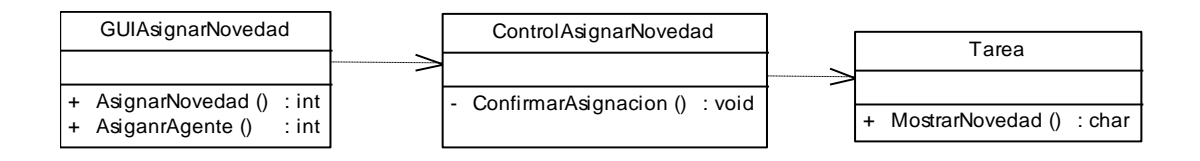

## **A.2.9 Caso de uso Consultar Autoayuda**

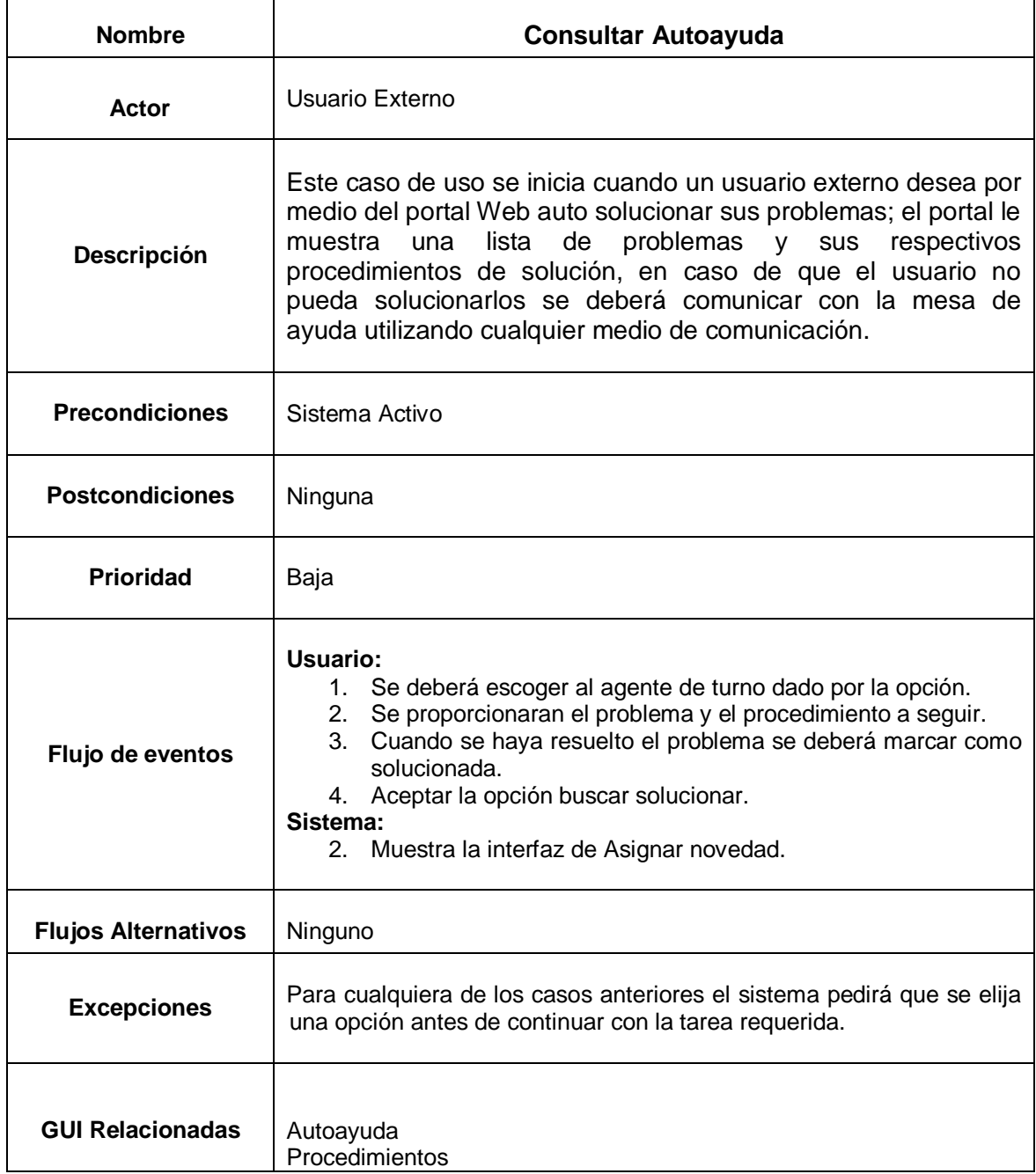

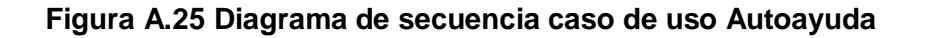

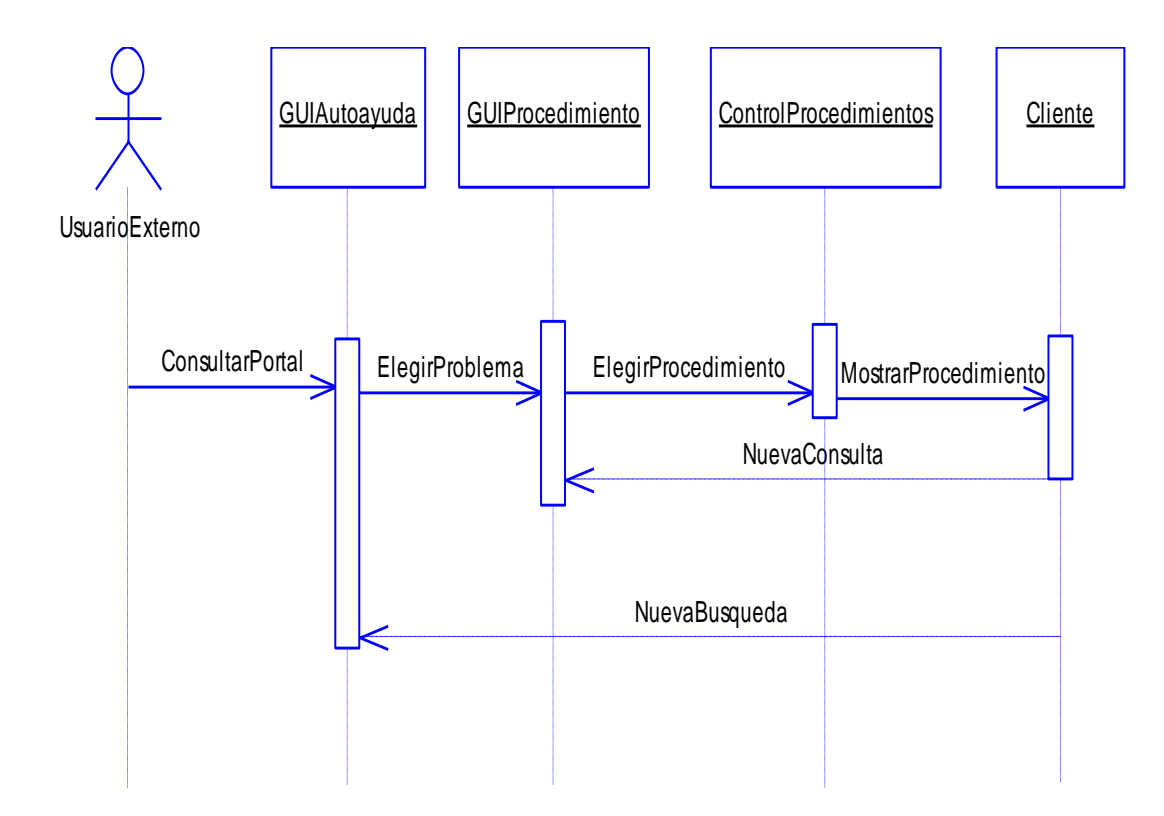

**Figura A.26 Diagrama de colaboración caso de uso Autoayuda**

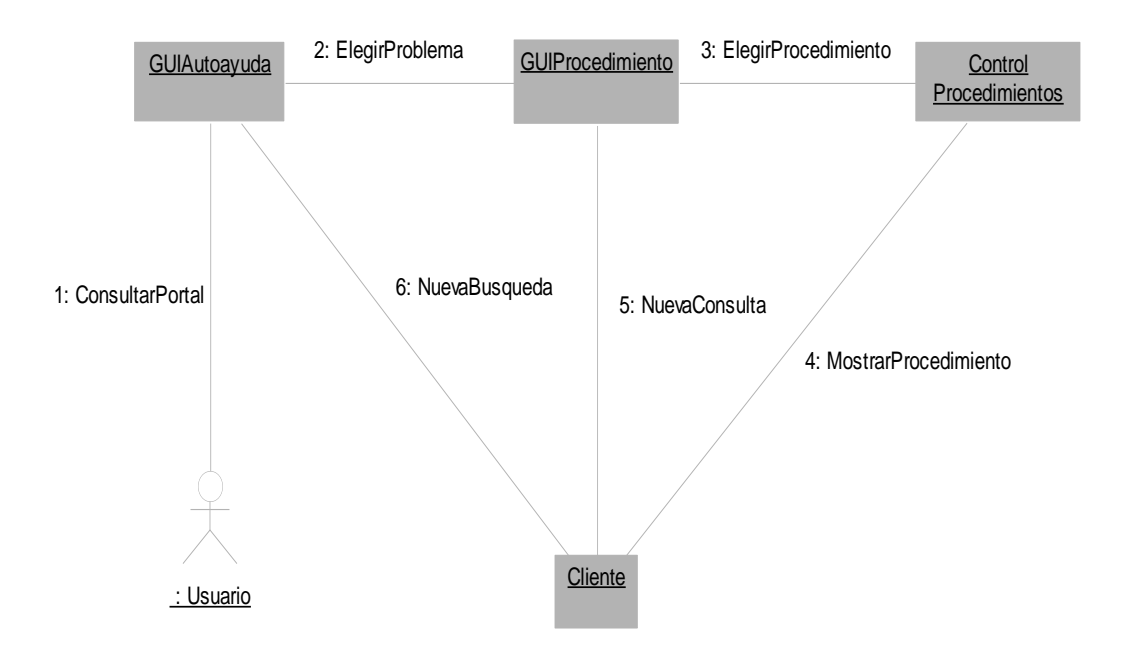

## **Figura A.27 Diagrama parcial de clases caso de uso Autoayuda**

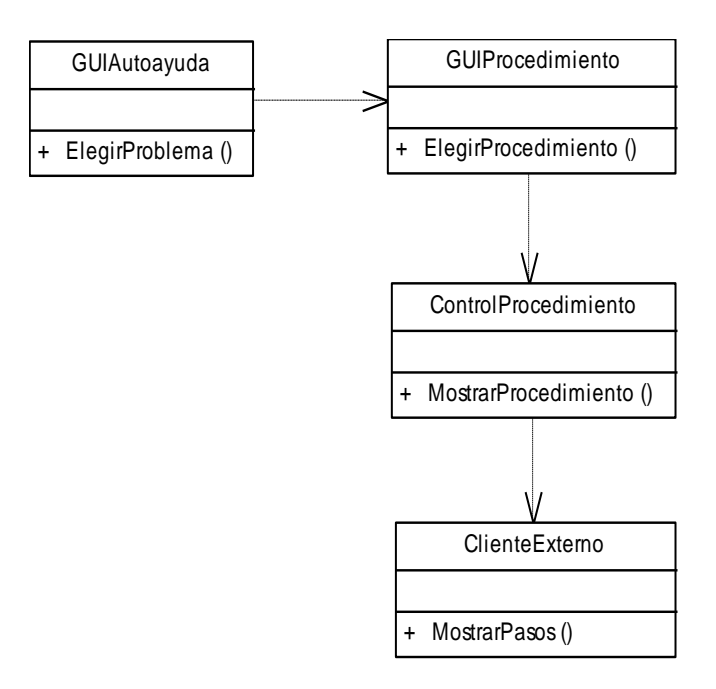